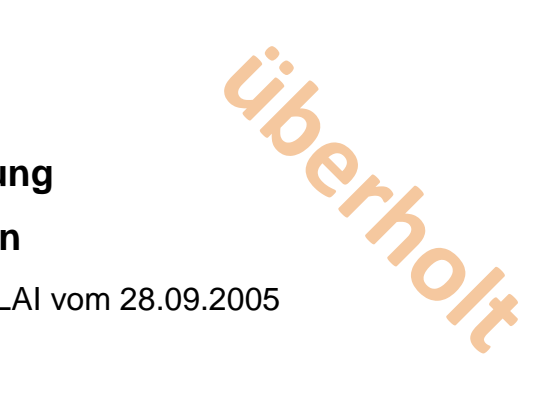

# **Emissionsfernübertragung**

# **Schnittstellendefinition**

Überarbeitete Fassung des Beschlusses des LAI vom 28.09.2005

Stand April 2014

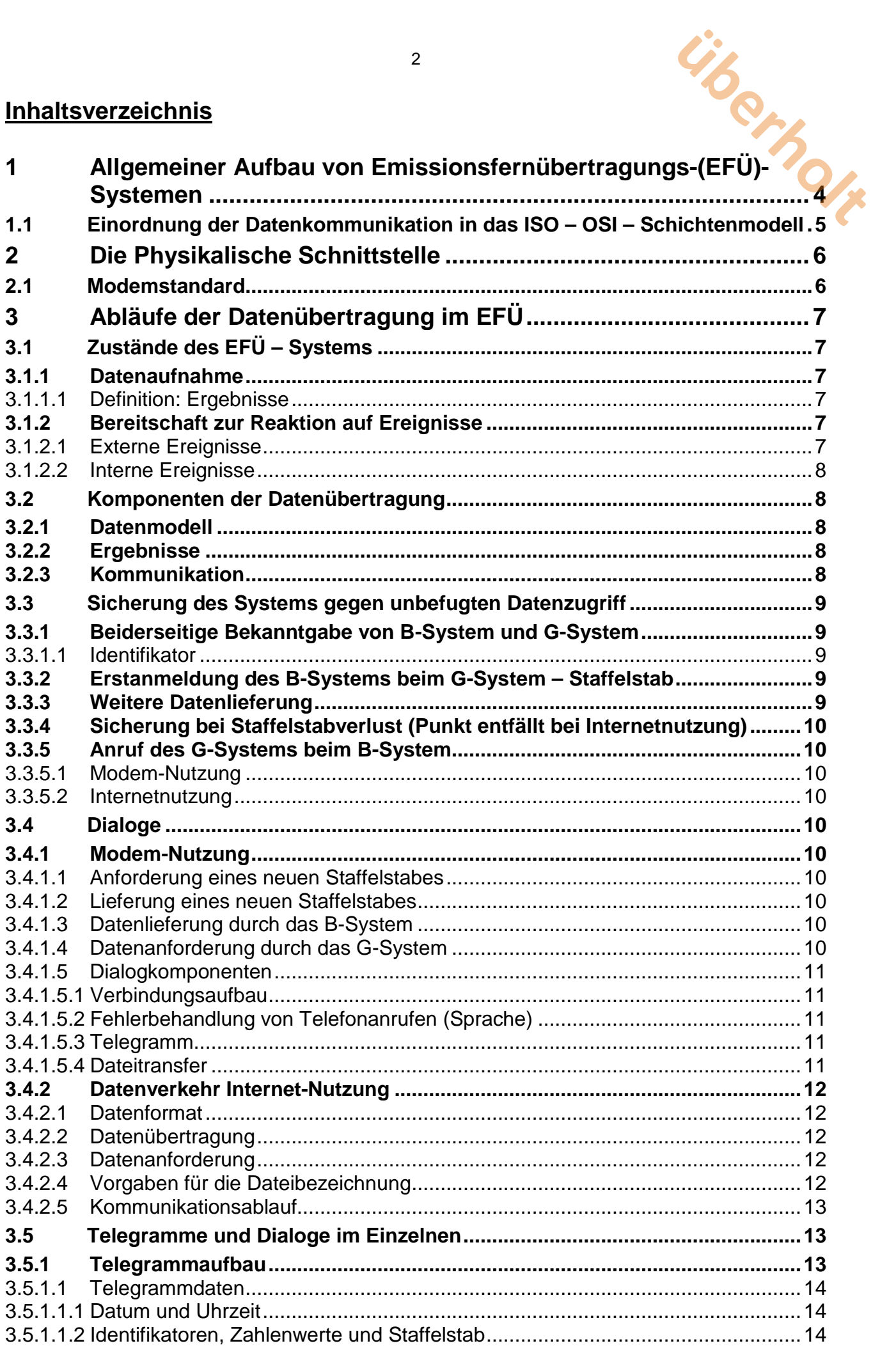

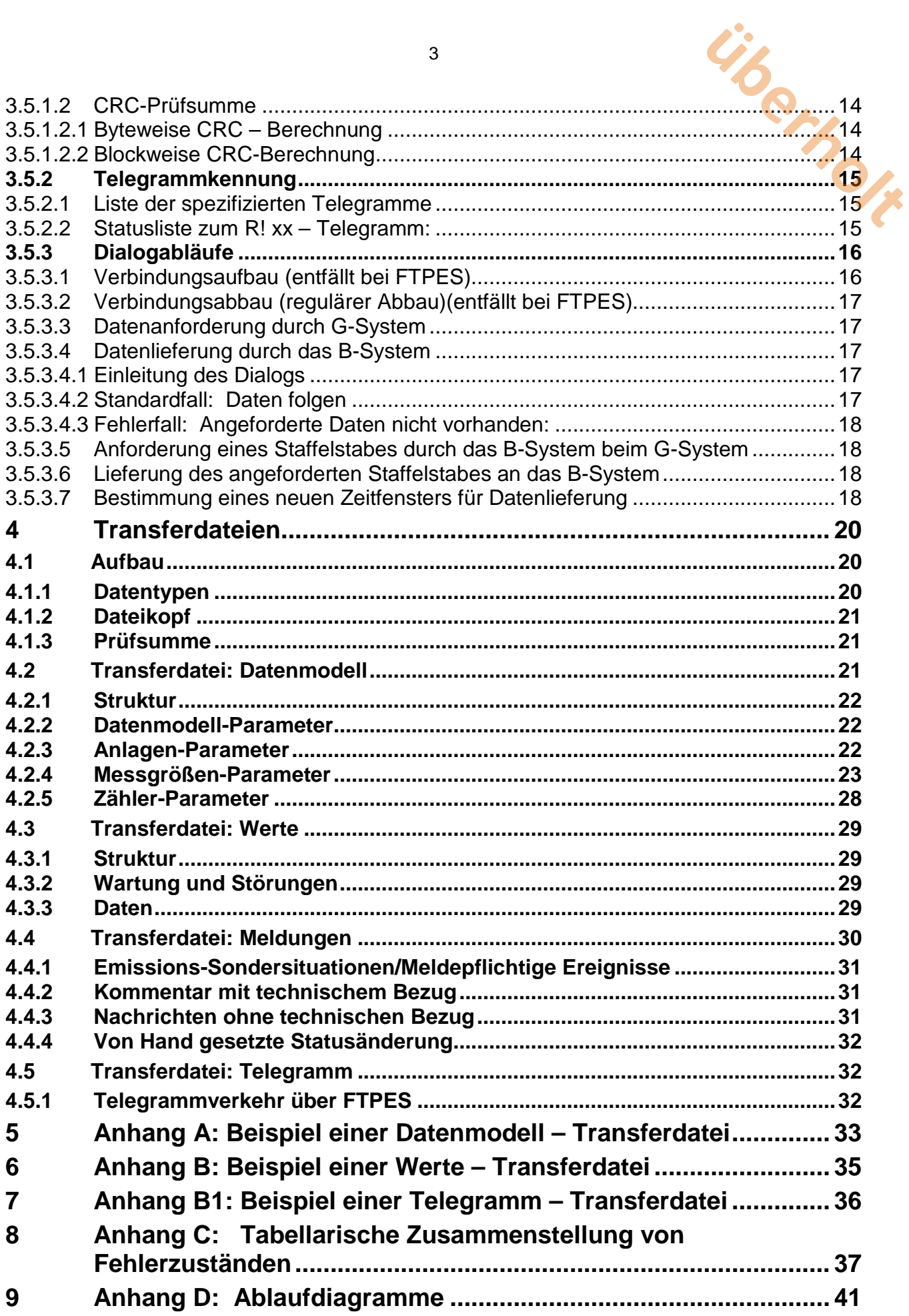

# <span id="page-3-0"></span>**1 Allgemeiner Aufbau von Emissionsfernübertragungs-(EFÜ)- Systemen**

EFÜ-Systeme dienen zur laufenden Überwachung von Luftschadstoffe emittierenden Anlagen. In der Anlage befinden sich die erforderlichen Messeinrichtungen. Deren Messsignale werden in einem Emissionsrechner verarbeitet und die Ergebnisse dieser Verarbeitung werden in einem Emissionsfernübertragungsrechner (EFÜ-Rechner) zur späteren Übertragung an den Rechner der Aufsichtsbehörde zwischengespeichert. Eine zentrale Anlaufstelle in einem Bundesland kann für die weitere Verteilung der Daten an die<br>Aufsichtsbehörden eingesetzt werden. Emissionsrechner und EFÜ-Rechner sind Bestandteil der Emissionsrechner und EFÜ-Rechner sind Bestandteil der Auswerteeinrichtung des Anlagenbetreibers. **uber<br>
FÜ)-<br>
Ragen. In der Anlage<br>
m Emissionsrechner**<br>
ibertragungsrechner

Die Anforderungen an EFÜ-Systeme sind in

Bundeseinheitliche Praxis bei der Überwachung der Emissionen; Richtlinien über

- die Eignungsprüfung von Mess- und Auswerteeinrichtungen für kontinuierliche Emissionsmessungen und die kontinuierliche Erfassung von Bezugs- bzw. Betriebsgrößen zur fortlaufenden Überwachung der Emissionen besonderer Stoffe
- den Einbau, die Kalibrierung und die Wartung von kontinuierlich arbeitenden Mess- und Auswerteeinrichtungen
- die Auswertung von kontinuierlichen Emissionsmessungen

beschrieben.

Der Emissionsrechner und der EFÜ-Rechner können ein einziger Rechner sein, können aber auch getrennt mit einer gegenseitigen Datenverbindung betrieben werden. Bei Aufteilung ist die Sicherheit der Datenübertragung zwischen beiden Systemen vom Systemhersteller sicherzustellen.

Der EFÜ-Rechner des Anlagenbetreibers wird in der Folge als B-System bezeichnet. Auch wenn Emissionsrechner und EFÜ-Rechner in einem System zusammengefasst sind, ist in dieser Richtlinie mit B-System immer nur der Fernübertragungsteil der Auswerteeinrichtung gemeint.

Der empfangende Rechner in der Aufsichtsbehörde wird in der Folge als G-System bezeichnet. Der Server in der Landesverwaltung, der die Daten über das Internet empfängt wird in Folge ebenfalls als G-System bezeichnet.

B-System und G-System kommunizieren entweder über eine Modem-Verbindung im öffentlichen Telefonnetz. oder über eine FTPES-Verbindung mit "AUTH TLS" und "PROT P" Kommandos mit selbstsignierten Zertifikaten über das Internet.

Die folgenden Grundfunktionen werden von EFÜ-Systemen erfüllt:

- 1. Das B-System liefert unaufgefordert regelmäßig einmal täglich (meist nachts) die Daten für den zurückliegenden Zeitraum seit der letzten Übertragung, maximal sieben Tage.
- 2. Das B-System liefert auf Anforderung des G-Systems jederzeit die Daten für den in der Anforderung angegebenen Zeitraum.
- 3. Das B-System liefert bei Grenzwertverletzungen die Daten für den aktuellen Tag.
- 4. Die Beschreibung der Anlage erfolgt in deren B-System und wird in Form eines sog. Datenmodells zum G-System übertragen.

B- und G-System arbeiten in der Regel vollautomatisch ohne Bedienereingriff. Es sind aber bestimmte Eingriffe sowohl auf der Überwachungsseite (z.B. Datenanforderung) als auch auf der Betreiberseite (z.B. Eingabe von Kommentaren zu Ereignissen) möglich.

#### 4

# **1.1 Einordnung der Datenkommunikation in das ISO – OSI – Schichtenmodell**

<span id="page-4-0"></span>Die Einordnung der EFÜ-Kommunikation in das 7-Schichtenmodell der ISO kann etwa entsprechend der nachfolgenden Tabelle erfolgen:

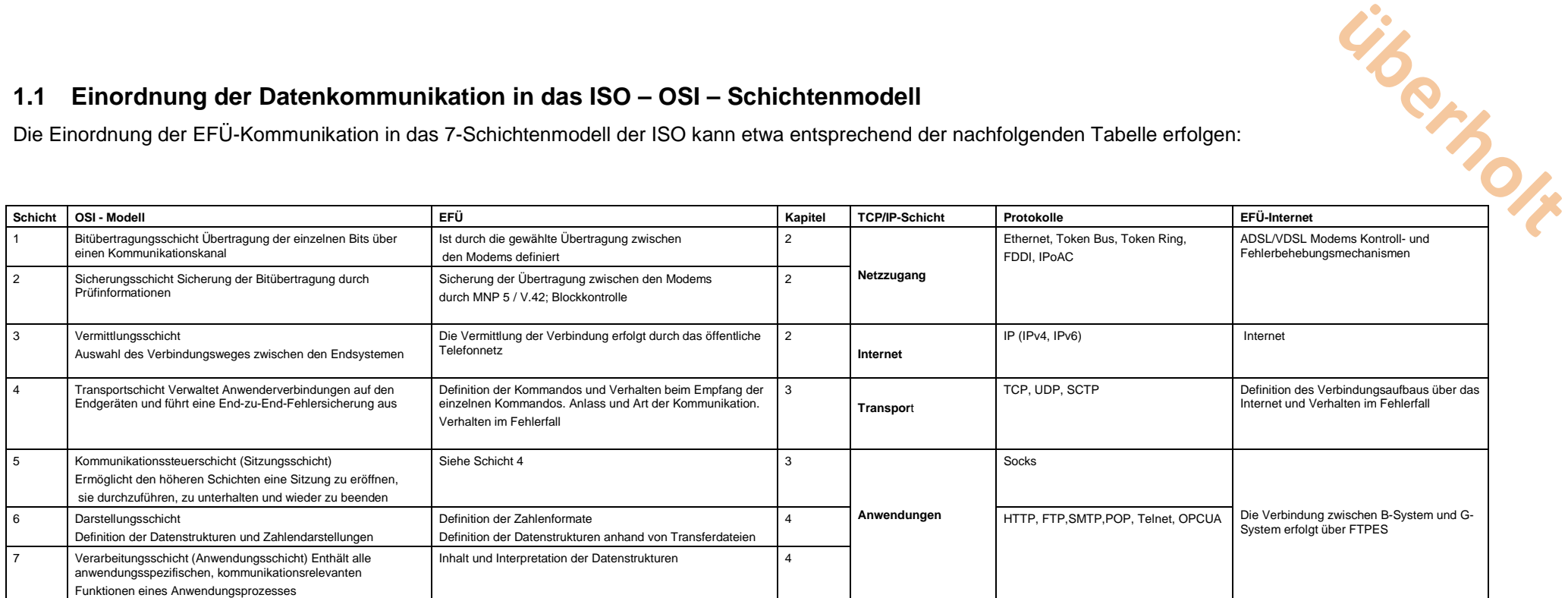

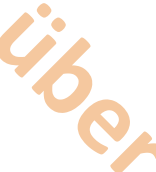

# <span id="page-5-0"></span>**2 Die Physikalische Schnittstelle**

Die physikalische Schnittstelle beschreibt den Anschluss des EFÜ - Systems an das Telefonnetz und an das Internet. Die Ankoppelung an das Telefonnetz erfolgt über eine Wählverbindung (z. B. Analog, ISDN, GSM oder UMTS). Bei einem Anschluss an das Internet erfolgt die Übertragung gemäß Netzwerkprotokoll FTPES mit den Kommandos AUTH TLS und PROT P unter Verwendung von selbstsignierten Zertifikaten. **ubers**<br>Experience and an das<br>Analog, ISDN, GSM<br>Verkprotokoll FTPES<br>Trifikaten.

Die physikalische Schnittstelle kann an einem Hauptanschluss oder an einem voll amtsberechtigten Durchwahlanschluss einer Nebenstellenanlage betrieben werden. Wegen wiederholt auftretender Probleme in Nebenstellenanlagen ist jedoch ein Hauptanschluss vorzuziehen. Die physikalische Schnittstelle kann auch an einem DSL-Zugang oder anderer eigenständiger Internetverbindung mit fester IP-Adresse betrieben werden, um eine Übertragung über das Internet zu nutzen.

# <span id="page-5-1"></span>**2.1 Modemstandard**

Datensicherung V42, hilfsweise MNP4<br>Datenkompression V42bis, hilfsweise MN

Modemtyp **Hayes-kompatibles Modem - AT-Befehlssatz**<br>Übertragungsgeschwindigkeit 14400 bps mit Auto-fallback bis zu 2400 bps Übertragungsgeschwindigkeit 14400 bps mit Auto-fallback bis zu 2400 bps V42bis, hilfsweise MNP5

# **2.2 ISDN-Standard**

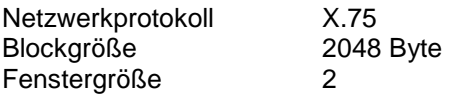

**Verbindungen ohne Datensicherung mindestens der Stufe MNP4 werden von dem G-System abgewiesen.**

# **2.3 Internet -Standard**

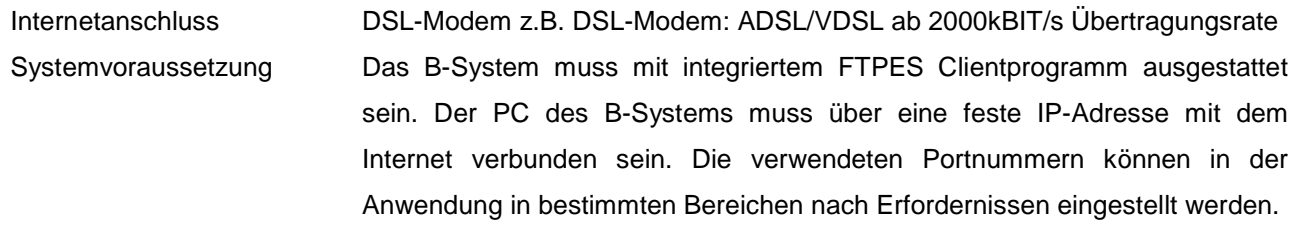

# <span id="page-6-0"></span>**3 Abläufe der Datenübertragung im EFÜ**

# <span id="page-6-1"></span>**3.1 Zustände des EFÜ – Systems**

Ein EFÜ–B–System umfasst zwei Betriebsarten, die ständig nebeneinander aktiv sind und asynchron miteinander kommunizieren. **überholt**

# <span id="page-6-2"></span>**3.1.1 Datenaufnahme**

In dieser Betriebsart werden in vorgegebenen Zeitrastern Mess- und Statuswerte der zu überwachenden Anlage aufgenommen und im System strukturiert abgespeichert. Diese Betriebsart darf nie behindert oder unterbrochen werden. Gegebenenfalls können die Aktivitäten dieser Betriebsart auch auf externen Systemen ablaufen und Daten nur blockweise an den eigentlichen EFÜ–Rechner übertragen werden.

Die Beschreibung dieser Betriebsart ist nicht Gegenstand dieser Richtlinie.

#### <span id="page-6-3"></span>**3.1.1.1 Definition: Ergebnisse**

Die meisten aufgenommenen Daten sind Messdaten der zu überwachenden Anlage. Darüber hinaus werden auch Zeiten gemessen, Ereignisse gezählt und Statusinformationen verarbeitet. Weiterhin werden manuell am B-System eingegebene Meldungen entgegengenommen.

Diese Daten werden in der Folge zusammenfassend als Ergebnisse bezeichnet.

# <span id="page-6-4"></span>**3.1.2 Bereitschaft zur Reaktion auf Ereignisse**

Es gibt verschiedene Ereignisse, auf die ein EFÜ-System reagieren muss. Ereignisse treten zu nicht vorhersagbaren Zeitpunkten auf und sind darum aus einer allgemeinen Bereitschaftsstellung heraus zu aktivieren. Externe Ereignisse werden von außen initiiert, interne Ereignisse durch Systemzustände oder die Behandlung einer vorangegangenen Anforderung durch ein externes Ereignis.

#### <span id="page-6-5"></span>**3.1.2.1 Externe Ereignisse**

Externe Ereignisse sind weder bezüglich Ihres Eintreffens noch ihres Zeitpunktes vorhersehbar. Sie werden entweder auf der Übertragungsseite (Telefonanruf) oder bedienerseitig initiiert. Sie müssen darum vom System jederzeit sofort, d.h. innerhalb einer Wartezeit von wenigen Sekundenbearbeitet werden können. Bei Internetnutzung muß ein B-System auf externe Ereignisse innerhalb weniger Minuten reagieren können.

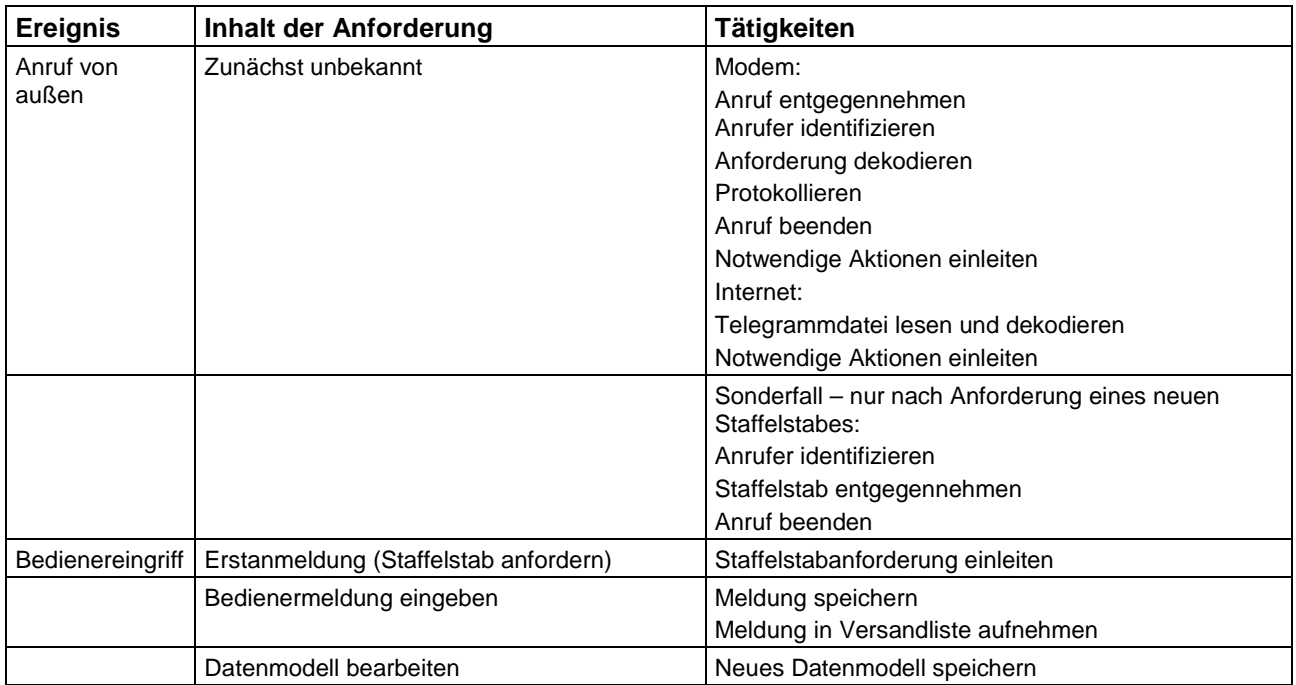

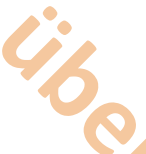

#### <span id="page-7-0"></span>**3.1.2.2 Interne Ereignisse**

Interne Ereignisse werden durch Auftreten von Systemzuständen initiiert (z.B. Grenzwertdetektion, Uhrzeit). Sie müssen vom System jederzeit bearbeitet werden können. Die Anforderungen an die Reaktionszeit sind jedoch abgeschwächt. In der Regel ist eine Abarbeitung innerhalb von einigen Minuten nach Auftreten des Ereignisses ausreichend. **uber<br>
Exploration School School**<br>
The Reaktions Zeit sind<br>
The Auftreten des

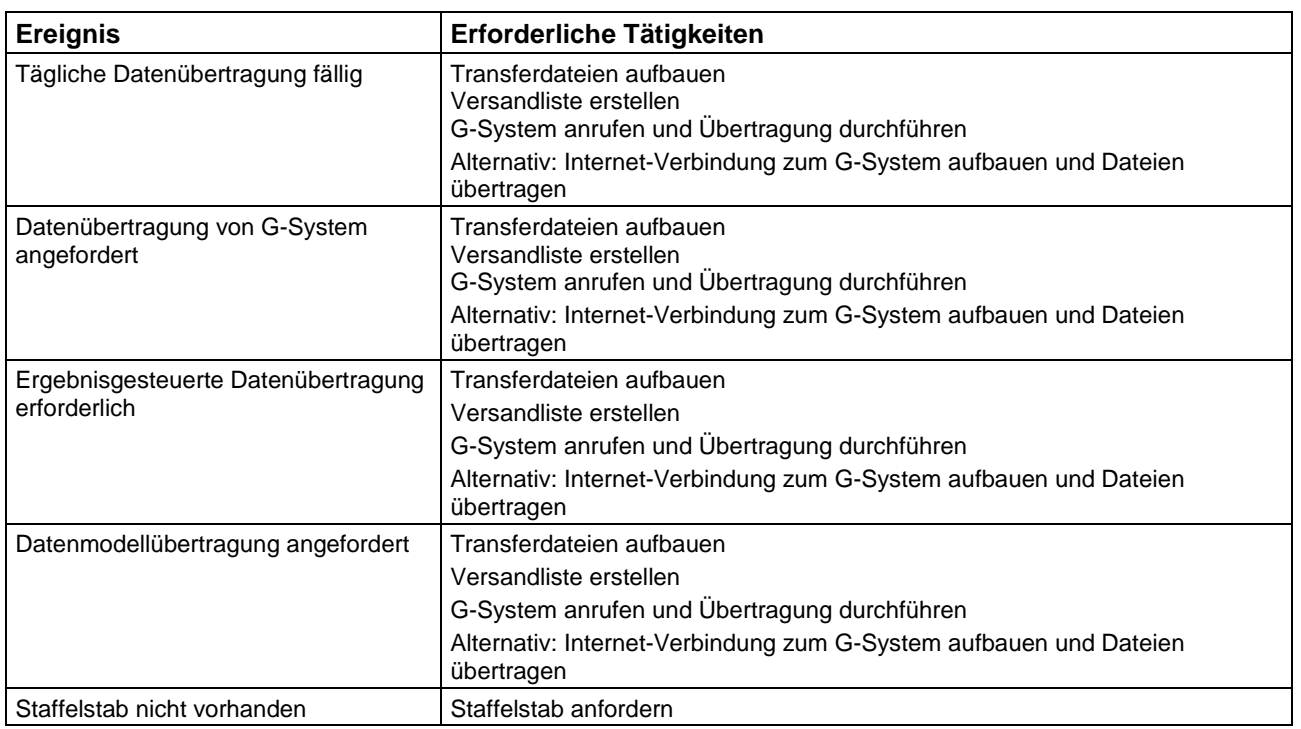

## <span id="page-7-1"></span>**3.2 Komponenten der Datenübertragung**

#### <span id="page-7-2"></span>**3.2.1 Datenmodell**

Datenmodelle beschreiben Inhalt und Struktur der in der laufenden Überwachung gewonnenen Daten. Datenmodelle werden im B-System konfiguriert und in Transferdateien zum G-System übertragen.

Datenmodelle werden nach erstmaliger Erstellung und nach Datenmodelländerung im Rahmen ohnehin erfolgender Datenübertragung mit übertragen. Eine Übertragung auf explizite Anforderung des G-Systems ist vorzusehen.

#### <span id="page-7-3"></span>**3.2.2 Ergebnisse**

Die Ergebnisse der laufenden Überwachung werden durch Versand von sog. **Transferdateien** mit dem Übertragungsprotokoll Z-Modem oder bei Nutzung einer Internetverbindung mittels FTPES übertragen. Die Datenübertragung wird durch die Ablaufsteuerung eingeleitet.

In einer Datenübertragung werden in der Regel alle zum zu übertragenden Zeitraum gehörenden Transferdateien versandt (Transferliste). Eine Ausnahme bildet die explizit angeforderte Übertragung eines Datenmodells. In dem Fall wird nur das angeforderte Datenmodell übertragen.

#### <span id="page-7-4"></span>**3.2.3 Kommunikation**

Die Kommunikation zwischen dem B-System an der Anlage und dem G-System in der Überwachungsbehörde erfolgt in Form von Dialogen. Diese werden über Telegramme mit Fehlererkennungsverfahren abgewickelt.

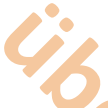

Die Kommunikation zwischen dem B-System an der Anlage und dem G-System in der Landesverwaltung erfolgt bei Nutzung des Internet durch Austausch von Dateien. Erkannte Fehler und Bestätigungen werden über Telegramm-Dateien abgewickelt. Das G-System hält für jedes registrierte B-System ein eigenes Stammverzeichnis vor. Ein B-System hat per FTP ausschließlich Zugriff auf das ihm zugeordnete Stammverzeichnis, es legt dort neue Transferdateien ab und es kopiert von dort Transferdateien mit Telegrammen des G-Systems. **uber<br>Exploration de System ein eigenes**<br>System ein eigenes<br>Exploration de Transferdateien mit

Die Dialoge sind in der Folge textlich definiert. Ergänzend sind die Abläufe im Anhang D in Ablaufdiagrammen dargestellt (für Internetnutzung noch zu ergänzen).

## <span id="page-8-0"></span>**3.3 Sicherung des Systems gegen unbefugten Datenzugriff**

#### <span id="page-8-1"></span>**3.3.1 Beiderseitige Bekanntgabe von B-System und G-System**

Vor der ersten Kontaktaufnahme sind in den korrespondierenden B- und G-Systemen die Rufnummern und Identifikatoren, bei Internetnutzung die IP-Adressen, Portnummern, Benutzerkennungen, Passwörter und Zertifikat des FTP-Servers im G-System der jeweiligen Partner von einer berechtigten Person einzutragen. Eine Kommunikation kann ohne diese Einträge nicht aufgebaut werden.

#### <span id="page-8-2"></span>**3.3.1.1 Identifikator**

Jedes System, das an der Emissionsfernübertragung teilnimmt, wird durch einen Identifikator identifiziert. Dieser ist eine einmal festgelegte Folge von genau 16 alphanumerischen Zeichen (30H bis 7EH). Sonderzeichen und eingestreute Leerzeichen sind unzulässig, ein Auffüllen mit Leerzeichen ist am Ende zulässig. In der Regel ist der Identifikator die vollständige Rufnummer des jeweiligen Systems, aufgefüllt mit Leerzeichen bis auf 16 Stellen.

Bei Nutzung des Internet ist der Identifikator eine Folge von maximal 21 Zeichen (30H bis 3AH und 2E) nach dem Muster "**111.111.111.111:22222** und gibt die vollständige IP-Adresse (einschließlich Portnummer) des jeweiligen Systems an.

#### <span id="page-8-3"></span>**3.3.2 Erstanmeldung des B-Systems beim G-System – Staffelstab**

Vor der ersten Datenlieferung fordert das B-System einen sog. Staffelstab vom G-System an (Erstanmeldung), der ihm per Rückruf des G-Systems geliefert wird. Der Staffelstab ist eine beliebige Folge von genau 10 ASCII-Zeichen (21H bis 7EH).

Bei der Internetnutzung wird kein Staffelstab ausgetauscht. Hier ist das Zertifikat des FTP-Servers anzunehmen.

#### <span id="page-8-4"></span>**3.3.3 Weitere Datenlieferung**

Die gegenseitige Identifikation findet durch Austausch der Systemidentifikatoren statt. Der übertragene Identifikator wird auf der Gegenseite geprüft.

Bei jeder beabsichtigten Datenlieferung im Modembetrieb des B-Systems an das G-System, d.h. bei

- Antwort auf Datenanforderung des G-Systems (im Rückruf)
- Täglicher Datenübertragung des B-Systems
- Alarmmeldungen des B-Systems

wird vom B-System der Staffelstab abgeliefert, der die Berechtigung des B-Systems als Datenlieferant nachweist.

Vom G-System wird dann ein neuer Staffelstab übergeben, der als Kennung für den Folgeanruf des B-Systems (zur nächsten Datenübertragung) dient. Der Staffelstab wechselt so nach jeder Verbindung der beiden Systeme.

Wird eine Verbindung abgebrochen, ohne dass eine ordnungsgemäße Übergabe des neuen Staffelstabes erfolgen konnte, werden vorhandene Staffelstäbe für ungültig erklärt. Dann fordert entweder das B-System von sich aus einen neuen Staffelstab an oder das G-System erklärt beim nächsten Verbindungsaufbau den übersandten Staffelstab für ungültig, so dass danach das B-System einen neuen Staffelstab anfordern muss.

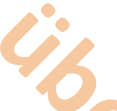

Bei Internetnutzung werden als Systemidentifikatoren IP-Adresse, Portnummern, Benutzerkennung, Passwort und Zertifikate ausgetauscht. Die Berechtigung des B-Systems als Datenlieferant wird anhand der Systemidentifikatoren überprüft. Absätze 3 und 4 entfallen in diesem Fall. **ubers**<br>Benutzerkennung,<br>ant wird anhand der

#### <span id="page-9-0"></span>**3.3.4 Sicherung bei Staffelstabverlust (Punkt entfällt bei Internetnutzung)**

Nach einem Staffelstabverlust oder –fehler muss das B-System einen neuen Staffelstab anfordern. Der Ablauf ist der gleiche wie bei der Erstanmeldung.

#### <span id="page-9-1"></span>**3.3.5 Anruf des G-Systems beim B-System**

#### <span id="page-9-2"></span>**3.3.5.1 Modem-Nutzung**

Das G-System kann beim B-System anrufen und durch Telegramme bestimmte Aktionen einleiten. Hierbei werden grundsätzlich keine Ergebnisse übertragen, sondern nur Telegramme. Eventuell vom G-System per Telegramm angeforderte Datenübertragung erfolgt immer nur durch Rückruf des B-Systems beim G-System.

#### <span id="page-9-3"></span>**3.3.5.2 Internetnutzung**

Bei Internetnutzung setzt das G-System eine Transferdatei mit dem Telegramm auf und legt diese in das Stammverzeichnis des jeweiligen B-Systems ab. Das B-System verbindet sich zyklisch mit dem G-System, liest eine eventuell neu vorliegende Transferdatei mit Anforderungen vom G-System ein. Auf eine Anforderung liefert das B-System entweder die Transferdateien mit den angeforderten Daten, oder falls das nicht möglich ist, eine Transferdatei mit entsprechendem Antworttelegramm (Kodierung gemäß Absatz 3.5.2.1, Formatierung gemäß Abschnitt 4.5).

#### <span id="page-9-4"></span>**3.4 Dialoge**

#### <span id="page-9-5"></span>**3.4.1 Modem-Nutzung**

#### <span id="page-9-6"></span>**3.4.1.1 Anforderung eines neuen Staffelstabes**

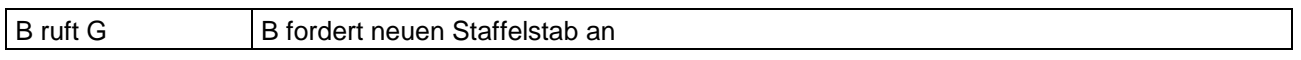

Die Anforderung eines Staffelstabes erfolgt bei Erstanmeldung des B-Systems beim G-System und nach Verlust des Staffelstabes, z.B. durch Übertragungsfehler. Die Übergabe eines neuen Staffelstabes erfolgt ausschließlich im Rückruf des G-Systems auf Anforderung des B-Systems.

Die Übergabe eines neuen Staffelstabes ist auf beiden Seiten zu protokollieren.

Nur diese Anforderung kann ohne Lieferung eines Staffelstabes vom B-System erfolgen. Darum nimmt das G-System in dieser Betriebsart weder Daten entgegen noch gibt es Daten ab. Es wird ein Rückruf des G-Systems beim B-System initiiert.

#### <span id="page-9-7"></span>**3.4.1.2 Lieferung eines neuen Staffelstabes**

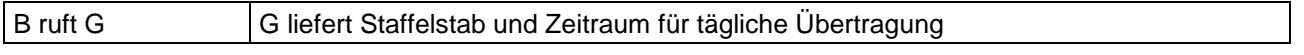

Im Rückruf auf den Dialog "Anforderung eines Staffelstabes" Liefert das G-System einen neuen Staffelstab. Damit verbunden ist die Festlegung eines Zeitraumes, in dem die täglichen Datenübertragungen des B-Systems zukünftig zu erfolgen haben.

#### <span id="page-9-8"></span>**3.4.1.3 Datenlieferung durch das B-System**

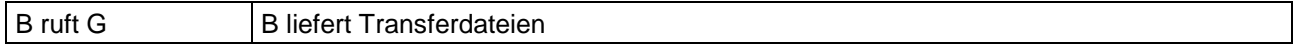

Datenlieferung erfolgt immer nur im Anruf des B-Systems beim G-System-

#### <span id="page-9-9"></span>**3.4.1.4 Datenanforderung durch das G-System**

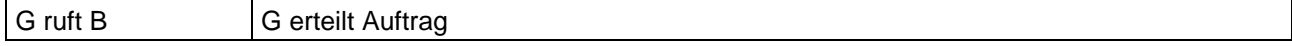

Beim Anruf des G-Systems werden noch keine Daten übertragen. Das G-System erteilt einen Auftrag zur Datenübertragung, der vom B-System durch Rückruf zu erfüllen ist.

#### <span id="page-10-1"></span><span id="page-10-0"></span>**3.4.1.5 Dialogkomponenten**

Zu Beginn jeder Kommunikation steht die gegenseitige Identifikation der Kommunikationspartner. Hierzu wird in einem Verbindungsaufbautelegramm, das der Initiator sendet, dessen Identifikator übertragen und auf der Gegenseite geprüft. **überholten Schwarzer Hierzu**<br>Ator übertragen und

11

Der Empfänger sendet seinen Identifikator zurück. Erst nach dessen erfolgreicher Prüfung gilt die Verbindung als ordnungsgemäß aufgebaut.

Beim Anruf des B-Systems zum G-System zur Datenlieferung erfolgen dann die Staffelstabprüfung und die Vergabe eines neuen Staffelstabes für den nächsten Anruf.

Nach erfolgreich geprüftem Verbindungsaufbau folgt der jeweilige Dialog.

Das anrufende System hat die Fehlversuche zu zählen. Nach dem fünften Fehlversuch, in ununterbrochener Folge dasselbe Zielsystem zu erreichen, ist eine Protokollmeldung auszugeben. Weitere Versuche, dieses Zielsystem anzuwählen, sind bis zur Klärung der Fehlerursache zu unterbinden.

#### <span id="page-10-2"></span>3.4.1.5.2 Fehlerbehandlung von Telefonanrufen (Sprache)

Eine Telefonverbindung zu G- oder B-Systemen kann (irrtümlich) von jedem Telefon aufgebaut werden. Spricht der Teilnehmer in den Telefonhörer, interpretiert das Modem die Sprache als ein undefinierbares Zeichenmuster, das auf dem PC nicht darstellbar ist.

Durch geeignete Verfahren der Datensicherung und Fehlererkennung ist sicherzustellen, dass bei solchen Fehlverbindungen keine Daten übertragen werden.

Die aufgebaute Telefonverbindung muss nach Ablauf der "Timeout-Zeit" getrennt werden.

#### <span id="page-10-3"></span>3.4.1.5.3 Telegramm

Ein Dialog zwischen B-System und G-System wird ausschließlich durch Telegrammaustausch abgewickelt. Telegramme enthalten i.d.R. Parameter und können auch Datentransfer über Z-Modem einleiten.

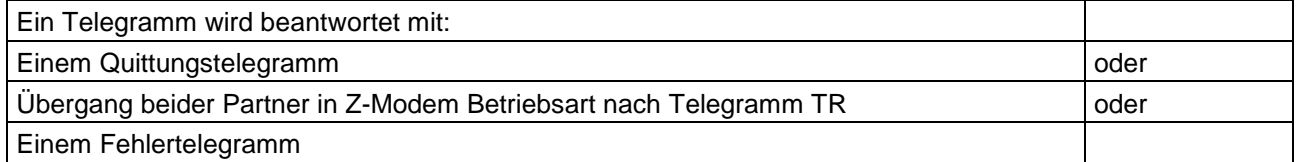

#### <span id="page-10-4"></span>3.4.1.5.4 Dateitransfer

Für Dateitransfers (Datenmodell, Werte, Meldungen) wird das Protokoll "Z-Modem" verwendet. Das Z-Modem ist international frei verfügbar. Es stehen sowohl Quellcode als auch ausführbare Dateien und die Spezifikationen z.B. im Internet zur Verfügung.

Die Sicherung und evtl. Wiederholung einzelner fehlerhaft übertragener Datenblöcke wird vom Z-Modem intern behandelt und deshalb hier nicht näher beschrieben.

Werden in einem Datentransfer mehrere Dateien gesendet, kann das B-System davon ausgehen, dass Dateien, die über das Z-Modem Protokoll als fehlerfrei quittiert worden sind, nach einem evtl. Verbindungsabbruch nicht erneut gesendet werden müssen. Die G-Systeme haben die ordnungsgemäße Verarbeitung bereits empfangener Dateien zu gewährleisten.

Das B-System sendet das Telegramm TR und beide Systeme beginnen die Übertragung gem. Z-Modem Protokoll von B nach G.

Ein Dateitransfer kann durch Senden der Zeichenfolge

von der Gegenseite abgebrochen werden.

Dateien werden mit Namen und Dateidatum übertragen und es wird eine identische Kopie beim Zielsystem erzeugt. U.U. werden in einer Übertragung mehrere Dateien übertragen. Auch das wird intern vom Z-Modem behandelt. **überholt**

Ein Dateiname besteht aus maximal acht Zeichen, eine Namenserweiterung aus maximal drei Zeichen.

Zulässige Zeichen sind:

#### **'A'...'Z'; '0'...'9'; '-'(Unterstrich).**

Groß- und Kleinschreibung werden bei Dateinamen ignoriert.

Unzulässige Dateinamen sind alle Dateinamen, die unter DOS auch ein Gerät bezeichnen können, insbesondere also

*AUX; CLOCKS; COM1; COM2; COM3; COM4; CON; LPT1; LPT2; LPT3; LST; NUL; PRN.*

#### <span id="page-11-0"></span>**3.4.2 Datenverkehr Internet-Nutzung**

#### <span id="page-11-1"></span>**3.4.2.1 Datenformat**

Üblicherweise sind die Transferdateien in Code Page 850 codiert und konnten so vom Standalone-G-System direkt verarbeitet werden. Für die fehlerfreie Übertragung der Transferdateien und Verarbeitung im neuen Internet-EFÜ-G-System sind diese in UTF8 zu kodieren. Im Rahmen der Umcodierung von Code Page 850 auf UTF8 muss nachfolgend die CRC-Checksumme angepasst werden.

#### <span id="page-11-2"></span>**3.4.2.2 Datenübertragung**

Die IP-Adresse ersetzt die Telefonnummer im noch aktuellen B-System. Die IP-Adresse wird in dem FTPES Serverprogramm eingetragen und ist Bestandteil der Betreiber-Identifikation.

Der FTPES-Client des Betreibers muss sich zur Datenübermittlung mit seiner IP-Adresse und Port-Nummer mit dem Kommunikationsserver bei der Behörde verbinden. Zur Authentifizierung werden zusätzlich Benutzername und Passwort benötigt. Die Zugangsdaten werden jedem Betreiber mit Anschluss an das neue Datenübertragungssystem mitgeteilt.

Das B-System muss das Zertifikat vom G-System akzeptieren.

Nach der Authentifizierung durch Benutzername und Passwort kann der Betreiber-Client die Daten in ein für diesen Betreiber vorgesehenes Verzeichnis auf dem Server bei der Behörde ablegen.

#### <span id="page-11-3"></span>**3.4.2.3 Datenanforderung**

Die Datenanforderung wird vom G-System-User initiiert. Die Datei(en) der Datenanforderung werden auf dem FTP-Server des G-Systems bereitgestellt. Der FTPES-Client des B-Systems verbindet sich zyklisch (5 Min.Interval) mit dem FTP-Server des G-Systems und erstellt basierend auf den Datenanforderungen die entsprechenden Transferdateien.

#### <span id="page-11-4"></span>**3.4.2.4 Vorgaben für die Dateibezeichnung**

Dateien werden mit Namen und Dateidatum beim FTP-Server des G-Systems erzeugt. U.U. werden in einer Übertragung mehrere Dateien übertragen.

Ein Dateiname besteht aus maximal acht Zeichen, eine Namenserweiterung aus maximal drei Zeichen.

Zulässige Zeichen sind:

## **'A'...'Z'; '0'...'9'; '-'(Unterstrich).**

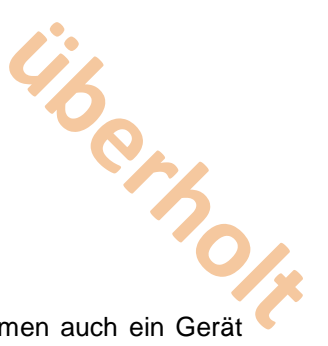

Groß- und Kleinschreibung werden bei Dateinamen ignoriert.

Unzulässige Dateinamen sind alle Dateinamen, die unter den gängigen Betriebssystemen auch ein Gerät oder reservierte Namen bezeichnen können, insbesondere also

*AUX; CLOCKS; COM1; COM2; COM3; COM4; CON; LPT1; LPT2; LPT3; LST; NUL; PRN.*

#### <span id="page-12-0"></span>**3.4.2.5 Kommunikationsablauf**

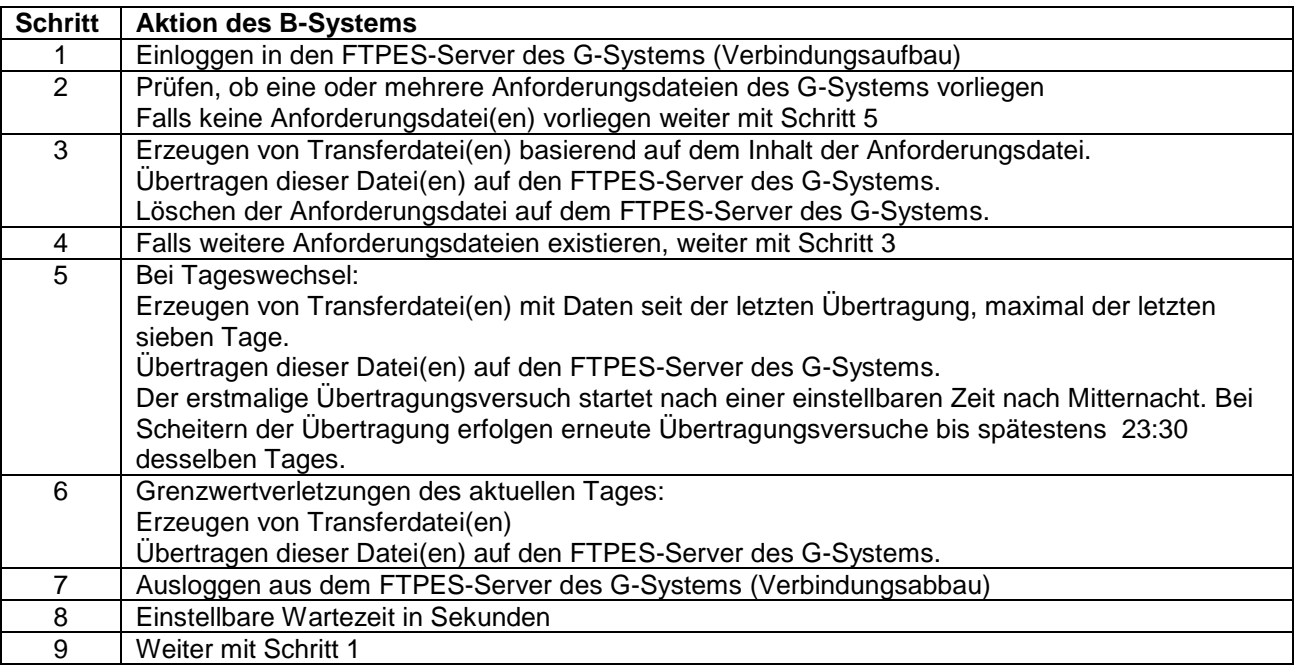

Randbedingungen:

Einstellbare Zeiten werden im B-System konfiguriert.

Jede Aktion die zu einem Abbruch der Kommunikation mit dem G-System führt bewirkt einen Sprung zu Schritt 7.

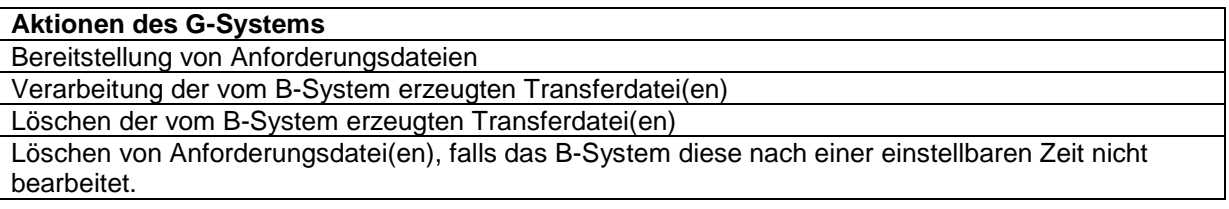

# <span id="page-12-1"></span>**3.5 Telegramme und Dialoge im Einzelnen**

#### <span id="page-12-2"></span>**3.5.1 Telegrammaufbau**

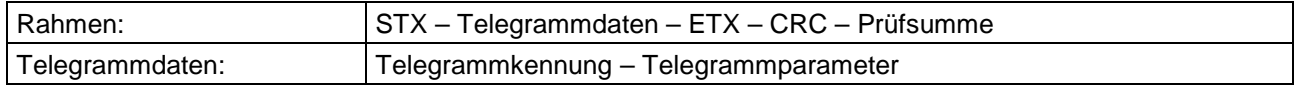

Alle Telegrammdaten werden im 7-bit-ASCII-Code im Bereich 21H bis 7EH übertragen; Telegrammteile werden durch Leerzeichen (20H) voneinander getrennt. Telegrammteile dürfen keine Leerzeichen enthalten.

Ausnahmen bilden die Steuerzeichen STX; ETX und CRC-Prüfsumme.

Bei der Internetnutzung ist kein Rahmen (STX und ETX) erforderlich. Die Telegrammdatei enthält nur die Telegrammkennung und Telegrammparameter. **überholt**

Die CRC-Prüfsumme ist binär zu übertragen, das Least Significant Byte (LSB) zuerst.

#### <span id="page-13-0"></span>3.5.1.1 **Telegrammdaten**

<span id="page-13-1"></span>3.5.1.1.1 Datum und Uhrzeit

Das Übertragungsformat für das Datum ist: **tt.mm.jjjj** Das Übertragungsformat für die Uhrzeit ist: Führende Nullen sind im obigen Format mit zu übertragen. Die Kennung K ist zu ersetzen durch:

- W Uhrzeit nach MEZ (Winterzeit)<br>S Uhrzeit nach MESZ (Sommerz
- Uhrzeit nach MESZ (Sommerzeit)

Der Wertebereich für die Uhrzeit beginnt bei 00:00:01K und endet bei 24:00:00K.

#### <span id="page-13-2"></span>3.5.1.1.2 Identifikatoren, Zahlenwerte und Staffelstab

Entsprechend den nachfolgenden Telegrammspezifikationen werden Identifikatoren, Zahlen und Staffelstäbe in Form von ASCII-Zeichen übertragen.

#### <span id="page-13-3"></span>**3.5.1.2 CRC-Prüfsumme**

Zur Fehlererkennung wird bei Telegrammen eine 16-Bit-Prüfsumme nach dem CRC (Cyclic Redundancy Check) –Verfahren verwendet. Nach einem erkannten Übertragungsfehler wird die Übertragung noch zweimal wiederholt. Hierzu teilt der Empfänger dem Sender innerhalb einer Sekunde nach Empfang des letzten Zeichens durch Senden des Zeichens NAK (15 hex) mit, dass der Sendevorgang wiederholt werden soll. Sollte bei dem letzten Versuch ein weiterer Fehler auftreten, wird mit einer Fehlermeldung abgebrochen und die Kommunikation mit einem Fehlertelegramm beendet.

Die CRC-Prüfsumme wird über die Telegrammdaten und das Steuerzeichen ETX gebildet, jedoch nicht über das Steuerzeichen STX.

Die verwendeten Prozeduren für die Berechnung der CRC-Prüfsumme werden im folgenden Quellcode allgemein zur Verfügung gestellt.

Der verwendete CRC-at-bit-Algorithmus, umgesetzt in die Programmiersprache C, hat folgende Form:

#### <span id="page-13-4"></span>3.5.1.2.1 Byteweise CRC – Berechnung

unsigned int byte\_crc(ch, crcres)  $\frac{1}{2}$  /\* Rückgabewert: neue CRC \*/<br>unsigned int ch;  $\frac{1}{2}$  /\* neues Byte für CRC \*/ unsigned int crcres; {unsigned int t07,u07;  $t07 =$  crcres  $\wedge$  ch;  $u07 = (107 \land (107 << 4))$  & OXFF; return (crcres>>8)^(u07<<8)^(u07<<3)^(u07>>4);}

/\* neues Byte für CRC  $*/$ <br>/\* alte CRC-Summe  $*/$ 

<span id="page-13-5"></span>3.5.1.2.2 Blockweise CRC-Berechnung

unsigned int block\_crc(bufptr, count) /\* Rückgabe CRC \*/<br>unsigned char bufptr; //\* Blockadresse für C in count; /\* Länge des Blocks \*/ {unsigned int crcres; crcres = OXFFFF; while  $(-$ count  $>=$ 0)  $crcres = byte~crc(*buffer++, crcres);$ return crcres;}

/\* Blockadresse für CRC \*/

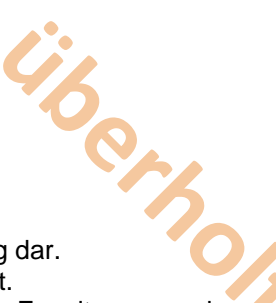

#### <span id="page-14-0"></span>**3.5.2 Telegrammkennung**

Die im folgenden jeweils vorangestellten zwei Buchstaben stellen die Telegrammkennung dar. "W" als erster Buchstabe einer Telegrammkennung ist für Fernwartungszwecke reserviert. "X" und "Y" als erste Buchstaben einer Telegrammkennung werden auch bei zukünftigen Erweiterungen der DFÜ-Schnittstellendefinition nicht verwendet. Sie stehen daher für herstellerspezifische Telegramme zur Verfügung. Sie werden von den Systemen der Aufsichtsbehörde nicht ausgewertet.

#### <span id="page-14-1"></span>**3.5.2.1 Liste der spezifizierten Telegramme**

Alle Telegrammteile sind durch ein Leerzeichen voneinander zu trennen. Dieses ist in der nachfolgenden Tabelle durch den Unterstrich (\_) gekennzeichnet. Dieser ist im Telegramm durch das Leerzeichen (20H) zu ersetzen.

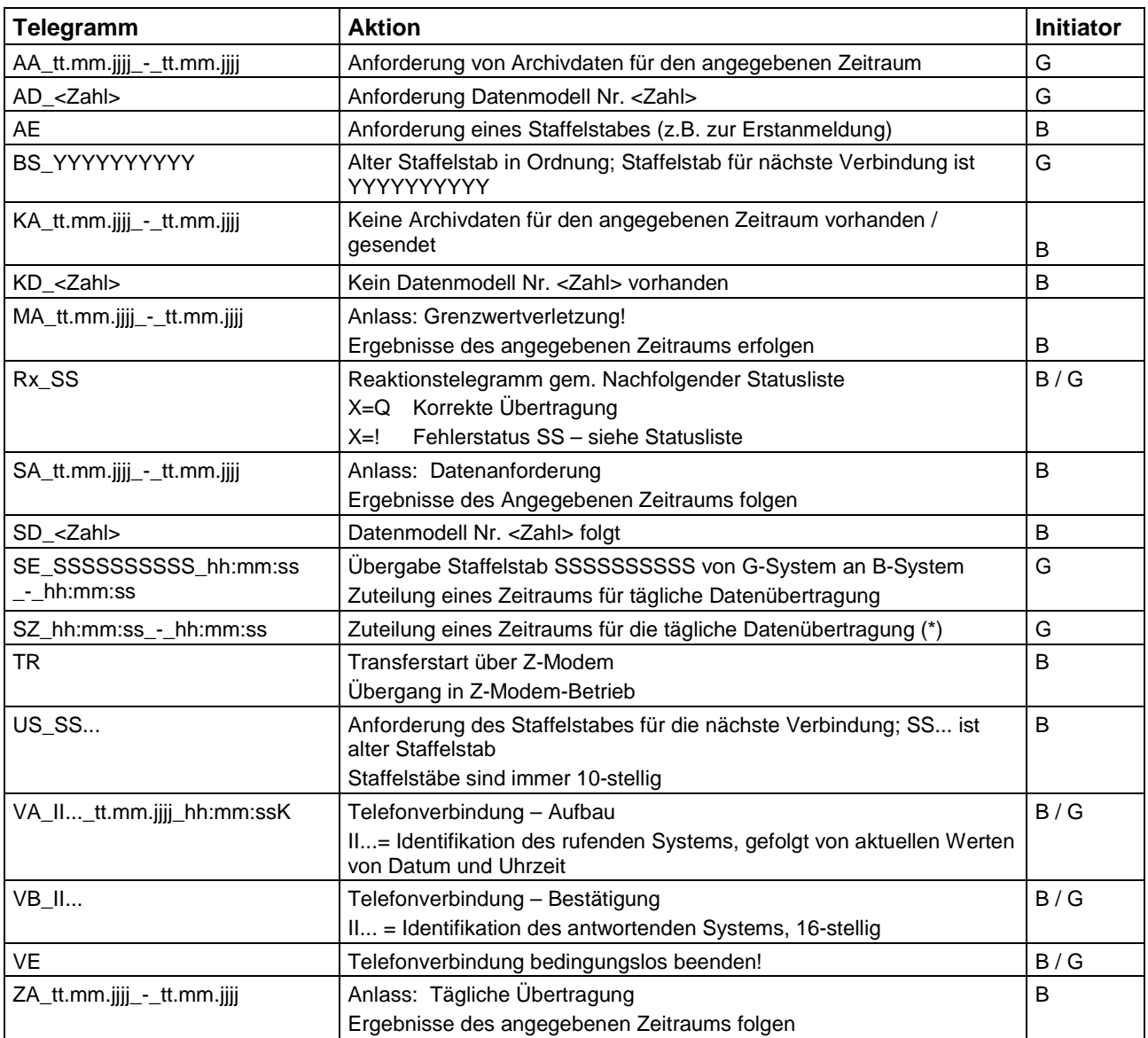

(\*) Das B-System ist aufgefordert, nach Erhalt dieses Telegramms seine zyklische Datenübertragung so zu disponieren, damit es im angegebenen Zeitfenster seine Datenübertragung zum entsprechenden G-System abwickelt.

<span id="page-14-2"></span>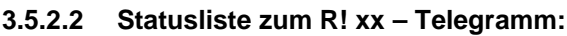

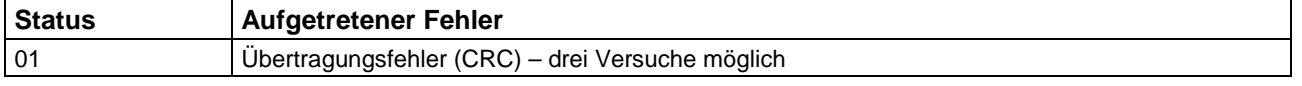

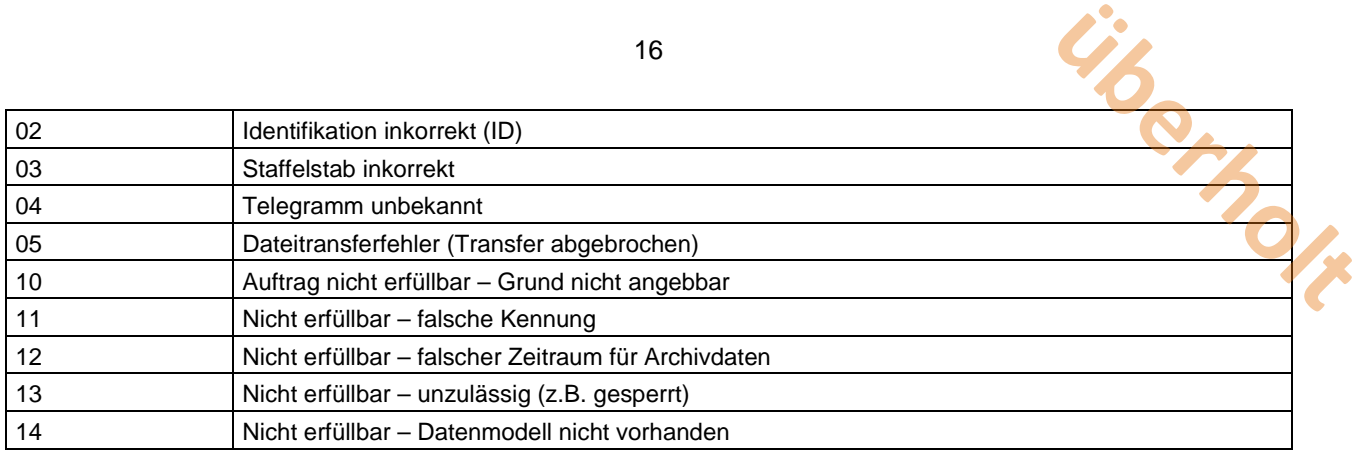

## <span id="page-15-0"></span>**3.5.3 Dialogabläufe Modem**

Jeder Dialog beginnt auf gleiche Weise mit dem Verbindungsaufbau und endet mit dem Verbindungsabbau, dazwischen läuft der vorgesehene Dialog ab. Es werden keine Bedingungen zur zeitlichen Aufeinanderfolge der Dialoge spezifiziert. Nach erfolgreichem Ablauf eines Dialogs ist der logisch nachfolgende zu einem beliebigen späteren Zeitpunkt zu akzeptieren. Die Systeme haben sicherzustellen, dass keine Dialoge aufeinander folgen, die zu widersprüchlichen Ergebnissen führen.

Es werden keine Bedingungen zur zeitlichen Aufeinanderfolge der Dialoge spezifiziert. Nach Erfolgreichem Ablauf eines Dialoges ist der logisch nachfolgende zu einem beliebig späteren Zeitpunkt zu akzeptieren. Die Systeme haben sicherzustellen, dass keine Dialoge aufeinander folgen, die zu widersprüchlichen Ergebnissen führen.

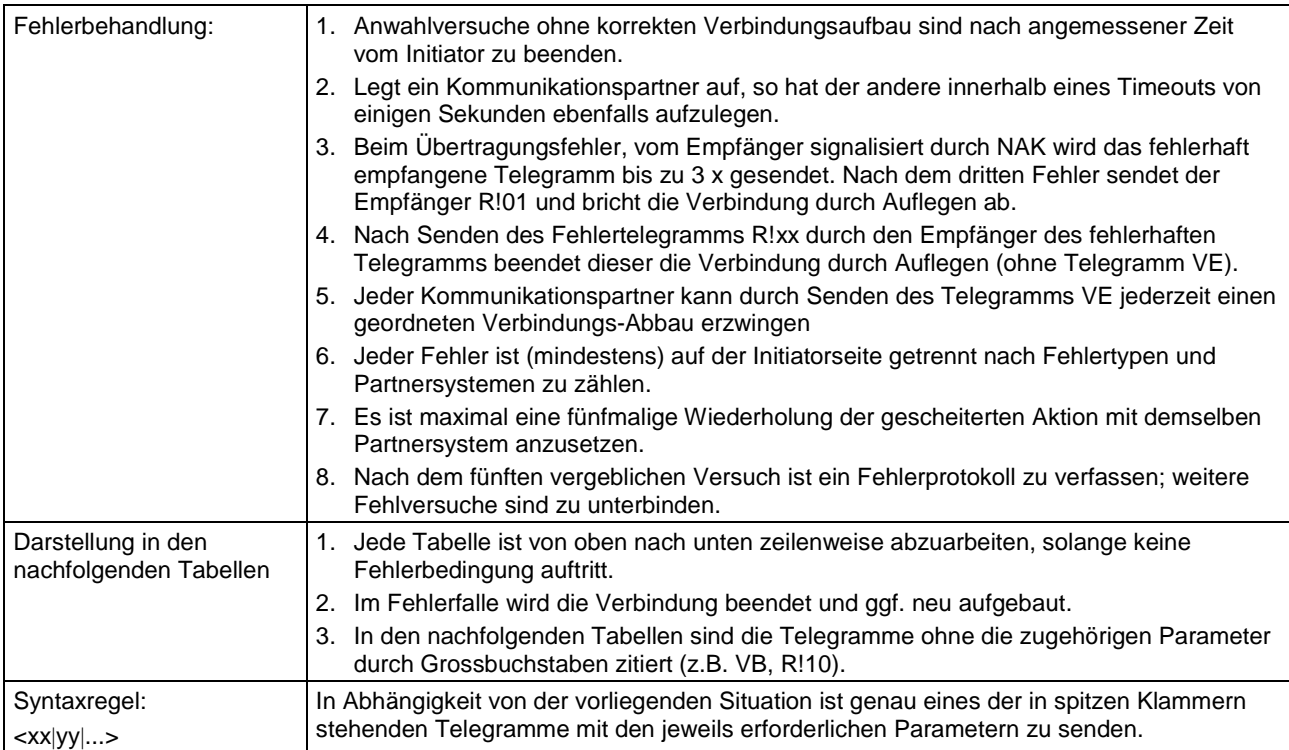

# <span id="page-15-1"></span>**3.5.3.1 Verbindungsaufbau**

Die in den beiden linken Spalten beschriebenen Aktionen laufen der Reihe nach (von oben nach unten) ab, soweit kein Fehlerzustand auftritt.

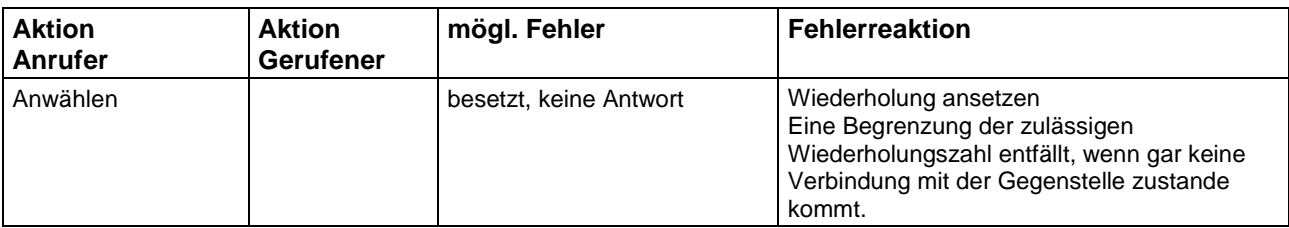

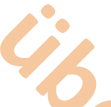

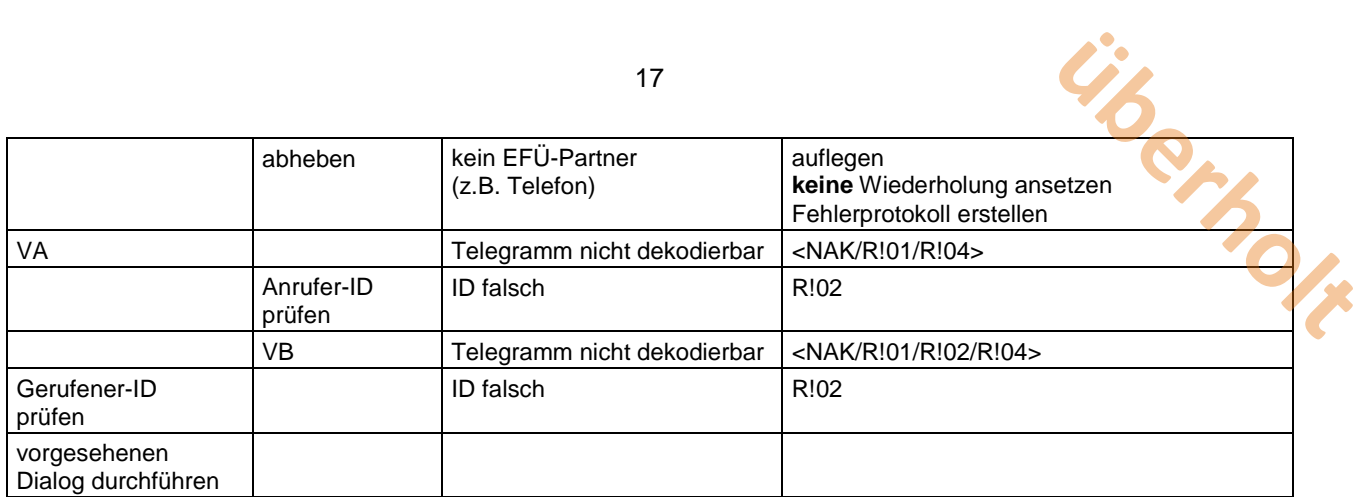

17

# <span id="page-16-0"></span>**3.5.3.2 Verbindungsabbau (regulärer Abbau)**

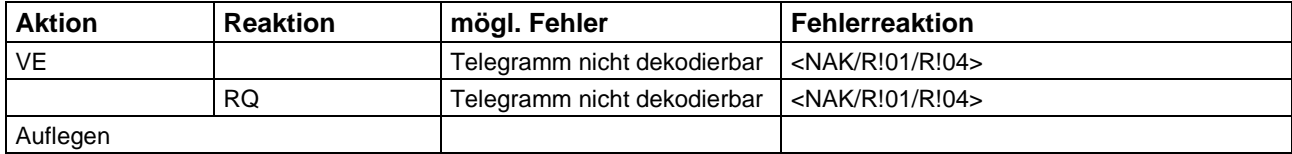

# <span id="page-16-1"></span>**3.5.3.3 Datenanforderung durch G-System**

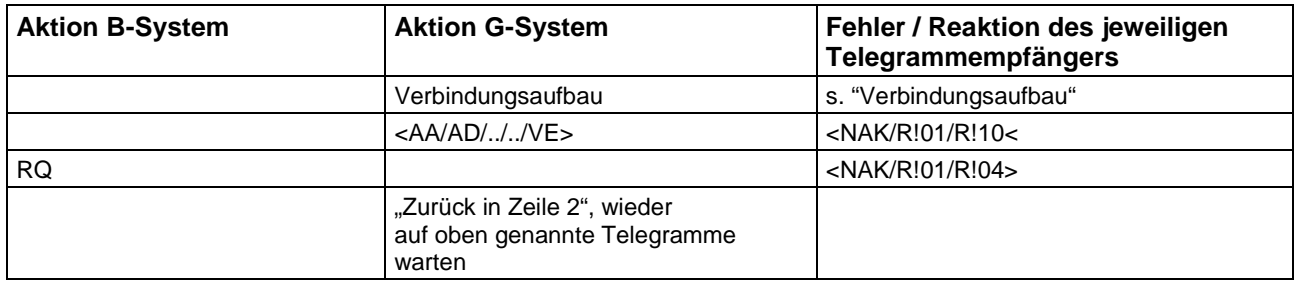

# <span id="page-16-2"></span>**3.5.3.4 Datenlieferung durch das B-System**

# <span id="page-16-3"></span>3.5.3.4.1 Einleitung des Dialogs

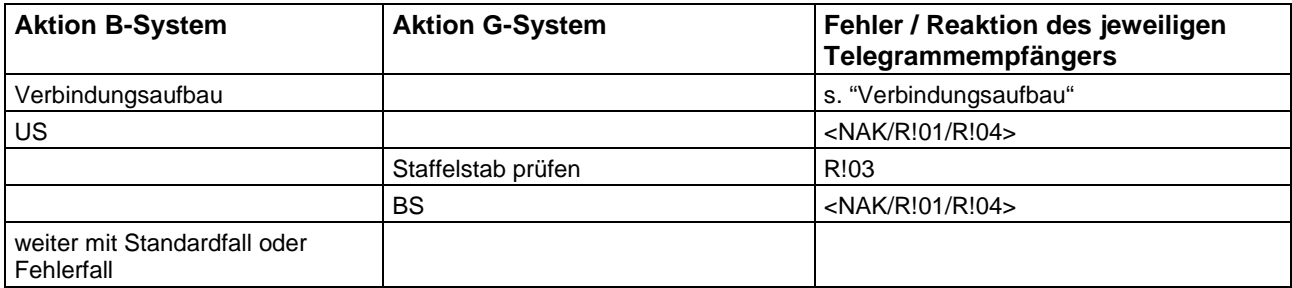

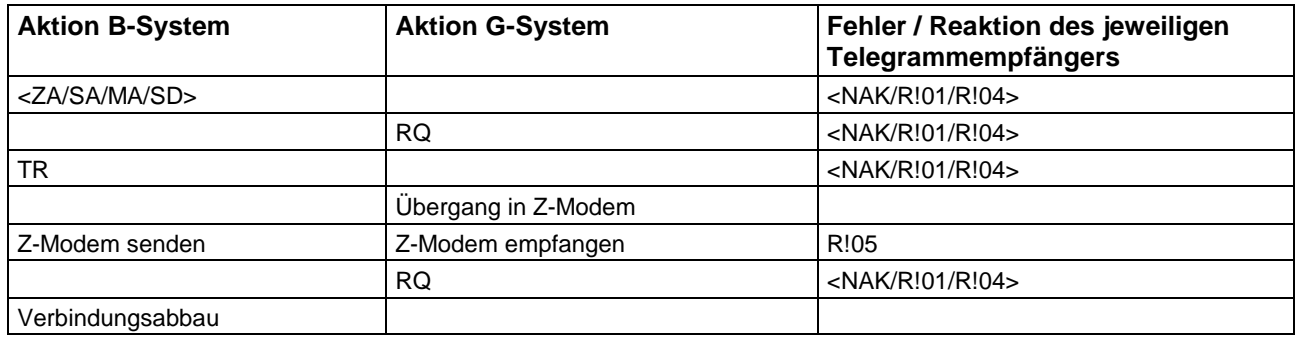

#### <span id="page-16-4"></span>3.5.3.4.2 Standardfall: Daten folgen

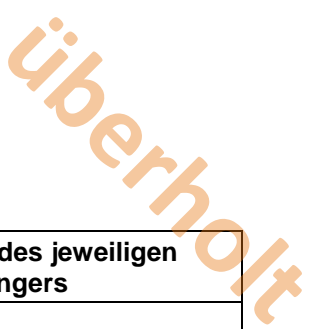

<span id="page-17-0"></span>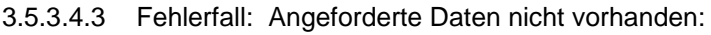

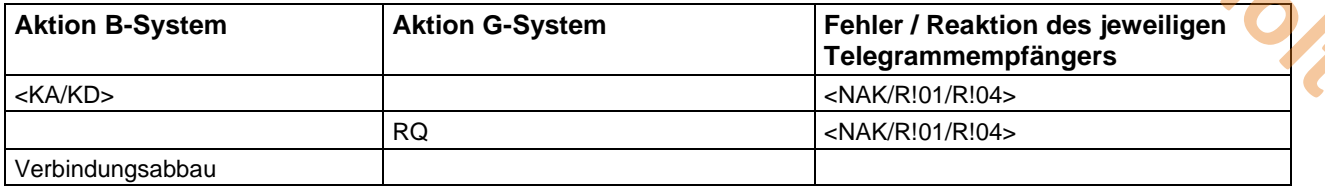

#### <span id="page-17-1"></span>**3.5.3.5 Anforderung eines Staffelstabes durch das B-System beim G-System**

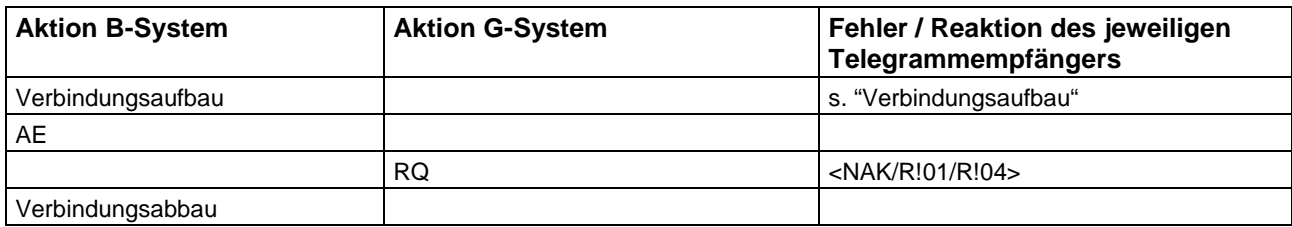

#### <span id="page-17-2"></span>**3.5.3.6 Lieferung des angeforderten Staffelstabes an das B-System**

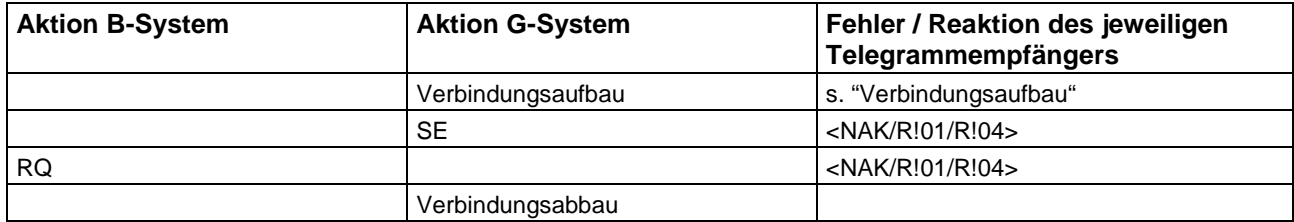

#### <span id="page-17-3"></span>**3.5.3.7 Bestimmung eines neuen Zeitfensters für Datenlieferung**

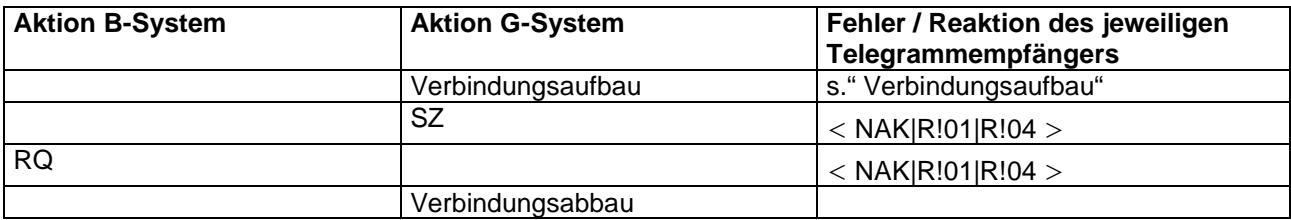

Dieser Ablauf kann vom G-System ohne vorherige Anforderung durch das B-System gesendet werden. B-Systeme sollen diese Anforderung jederzeit akzeptieren.

#### **3.5.4 Dialogabläufe FTPES**

Bei der Internetnutzung erfolgt der Dialog zwischen B-System und G-System über die Telegrammdateien (siehe 4.5). Der Verbindungsaufbau und Verbindungsabbau in Form eines Dialoges entfällt. Dieser ist durch die FTPES-Authentifizierung (siehe 3.4.2.2) und die zyklische Interaktion abgedeckt. Es werden keine Bedingungen zur zeitlichen Aufeinanderfolge der Dialoge spezifiziert. Nach Erfolgreichem Ablauf eines Dialoges ist der logisch nachfolgende zu einem beliebig späteren Zeitpunkt zu akzeptieren. Die Systeme haben sicherzustellen, dass keine Dialoge aufeinander folgen, die zu widersprüchlichen Ergebnissen führen.

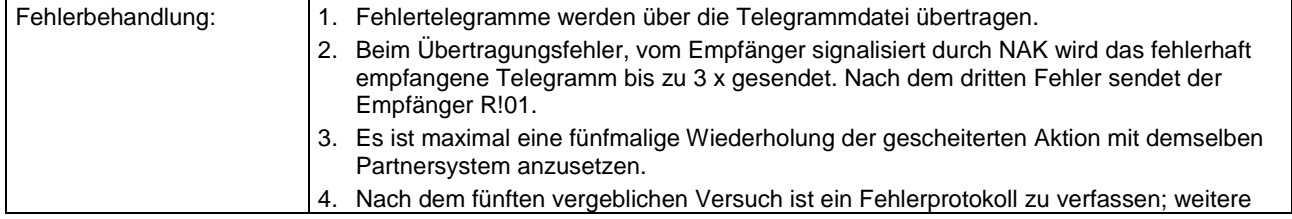

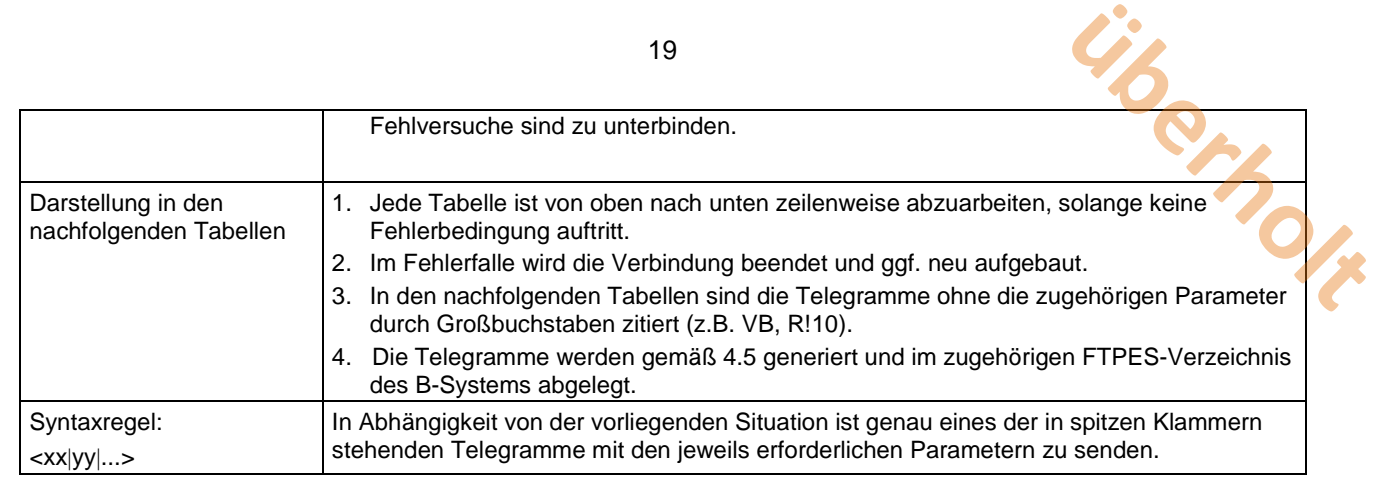

### **3.5.4.1 Datenanforderung durch G-System**

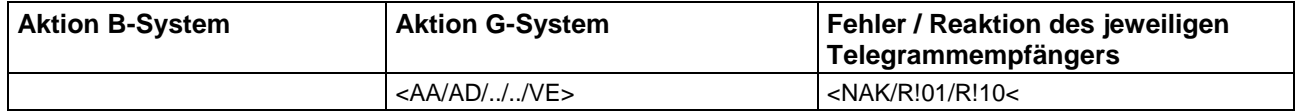

### **3.5.4.2 Datenlieferung durch das B-System**

#### 3.5.4.2.1 Standardfall: Daten folgen

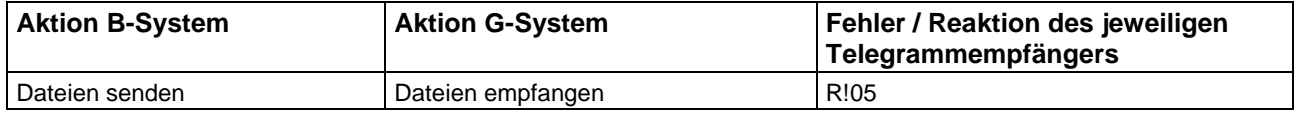

#### 3.5.4.2.2 Fehlerfall: Angeforderte Daten nicht vorhanden:

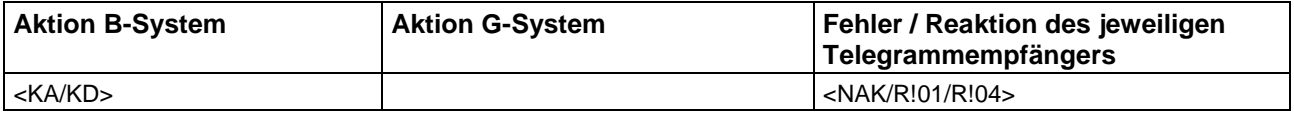

#### **3.5.4.3 Bestimmung eines neuen Zeitfensters für Datenlieferung**

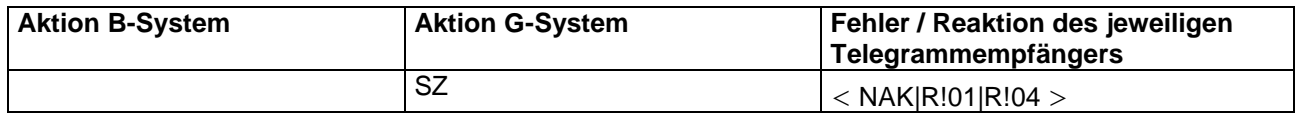

Dieser Ablauf kann vom G-System ohne vorherige Anforderung durch das B-System gesendet werden. B-Systeme sollen diese Anforderung jederzeit akzeptieren.

# <span id="page-19-0"></span>**4 Transferdateien**

## <span id="page-19-1"></span>**4.1 Aufbau**

Alle Transferdateien, bis auf die optionalen PCX-, JPG bzw. andere Bildformate sind Textdateien. Sie bestehen aus Zeilen mit der maximalen Länge von 78 Zeichen zuzüglich der Zeilentrenner CR (Carriage Return: = 13H) und LF (Line Feed: = 10H). Zulässig sind alle druckbaren Zeichen des erweiterten PC-ASCII-Zeichensatzes-Codepage 850. Oder UTF8 bei Internetübertragung die Dateigröße der Bilddateien ist für die Internetverbindung auf 5 MB begrenzt. **überholt**

Für die fehlerfreie Übertragung der Transferdateien und Verarbeitung im neuen Internet-EFÜ-G-System sind diese in UTF8 zu kodieren.

Die Texttransferdateien sind durch Parameter- oder Datenblöcke strukturiert, die ihrerseits wiederum Parameter- bzw. Datenblöcke enthalten können. Jeder Block wird durch eine linksbündig ausgerichtete Zeile mit einer in eckige Klammern eingeschlossenen Blockkennung wie z.B. "[ANLAGE]" eingeleitet.

In den folgenden, linksbündig ausgerichteten Zeilen stehen die diesem Block zuzuordnenden Parameter oder Daten, die jeweils durch eine Datenkennung mit folgenden Gleichheitszeichen identifiziert werden (z.B. GWu=....). Folgen mehrere Parameter oder Daten in einer Zeile, werden diese durch ein Semikolon getrennt.

Ein Daten- oder Parameterblock wird durch den Beginn eines neuen Blocks abgeschlossen.

In den Beschreibungen der Transferdateien werden bei den Parameter- oder Datendefinitionen die folgenden Kurzzeichen nach der Datenkennung verwendet:

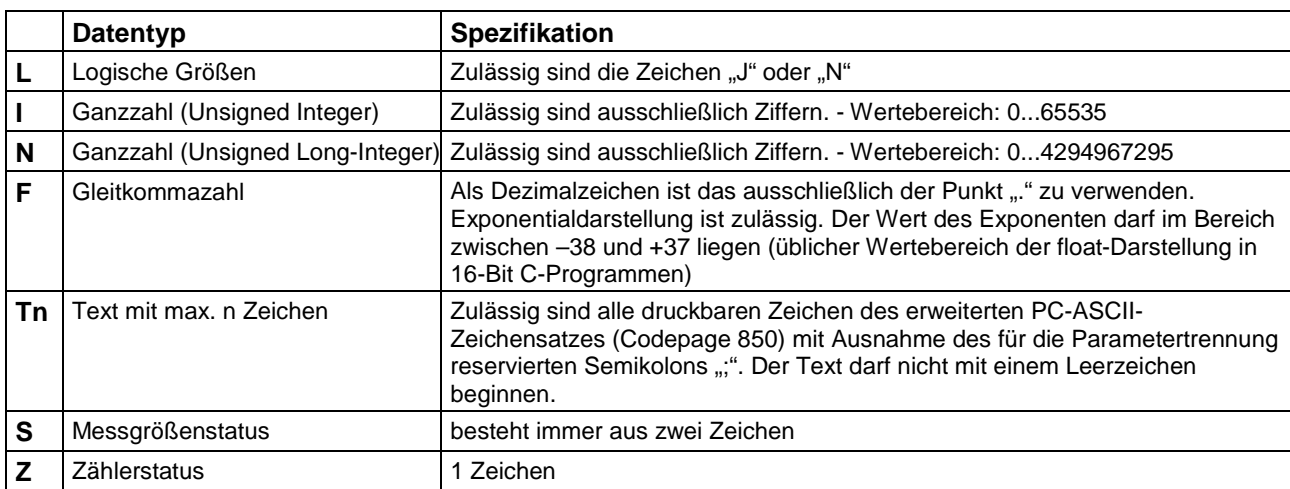

#### <span id="page-19-2"></span>**4.1.1 Datentypen**

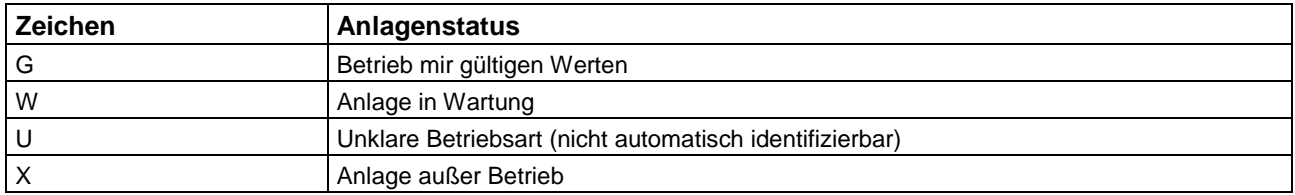

#### **Zum Anlagenstatus ist ein Zeichen zu übertragen**

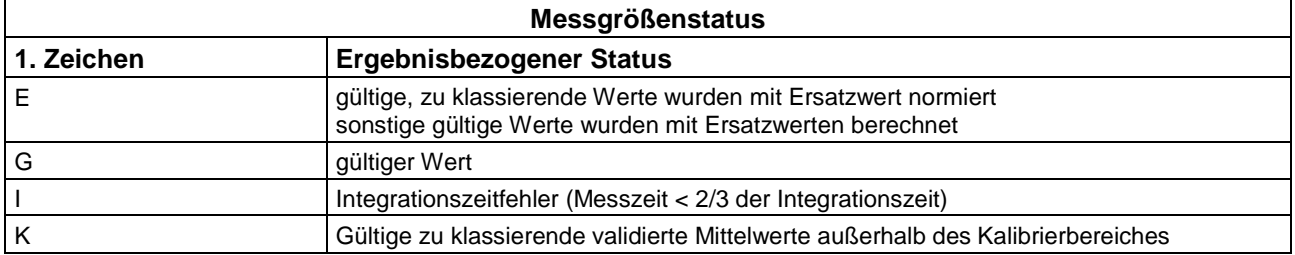

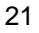

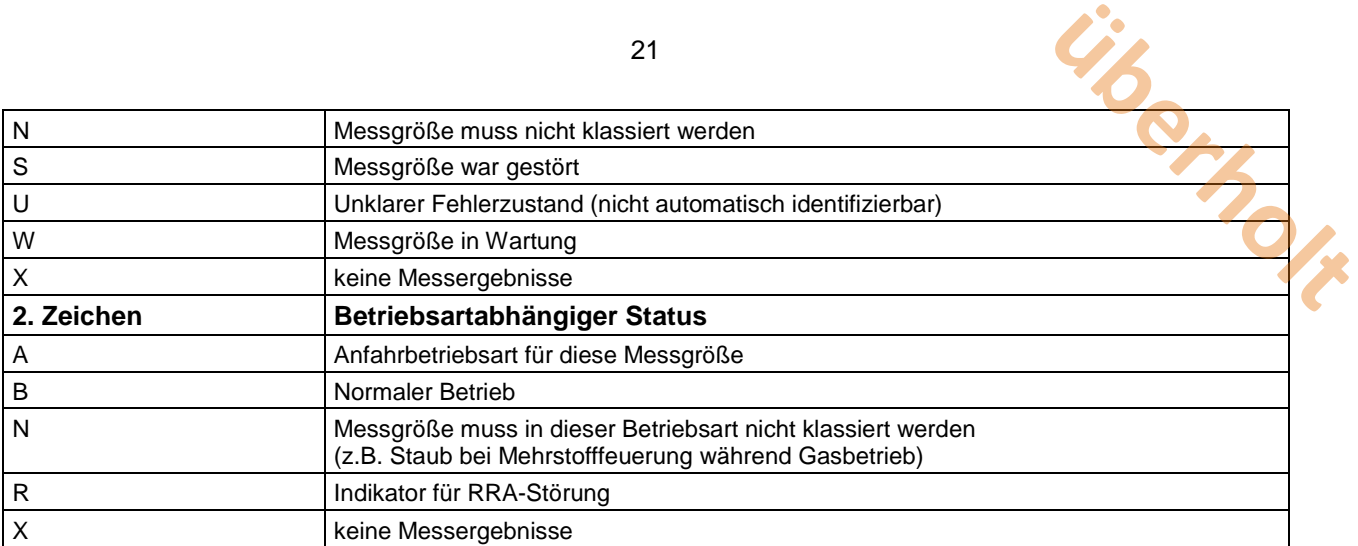

#### **Zum Messgrößenstatus sind immer zwei Zeichen zu übertragen.**

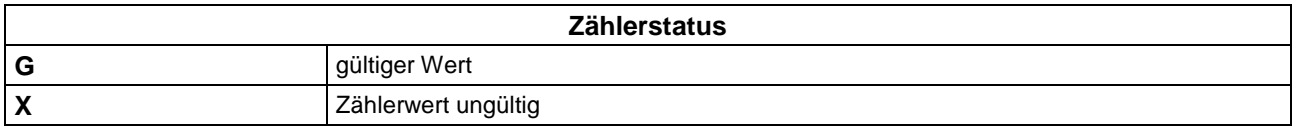

#### **Zum Zählerstatus ist immer ein Zeichen zu übertragen.**

Alle Datums- und Uhrzeitangaben (Format tt.mm.jjjj bzw. hh:mm) beziehen sich auf Integrationszeitpunkte, d.h. die Tageszeit in Minuten, die ohne Rest durch die Integrationszeit einer Messgröße bzw. das Zeitraster eines Zählers teilbar sind. Der Zeitpunkt 0.00 eines Tages ist dem Vortag mit der Uhrzeit 24:00 zuzuordnen.

### <span id="page-20-0"></span>**4.1.2 Dateikopf**

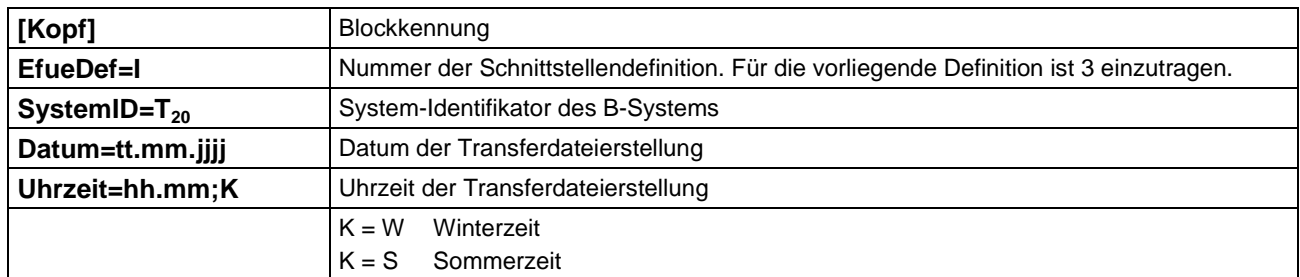

Jede Transferdatei beginnt mit einem Kopfblock.

#### <span id="page-20-1"></span>**4.1.3 Prüfsumme**

Jede Text-Transferdatei wird durch einen CRC-Block am Ende der Datei abgesichert. Hierzu wird die über alle Zeilen mit Ausnahme des CRC-Blockes gebildete CRC-Summe ausgegeben:

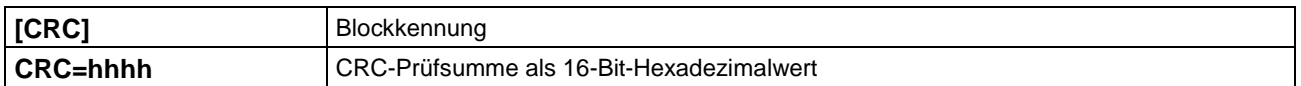

# <span id="page-20-2"></span>**4.2 Transferdatei: Datenmodell**

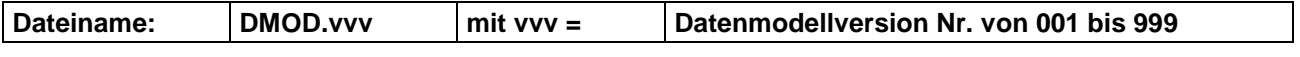

Eine Datenmodelldatei enthält die Beschreibung

- der Anlagen bzw. auch Teilanlagen eines Standortes, der im Regelfall einem B-System entspricht,
- der Messgrößen, die den Anlagen eindeutig zugeordnet sind sowie

• der Zähler, die ebenfalls den Anlagen eindeutig zugeordnet sind.

Nach einer Änderung des Datenmodells erhöht sich die Versionsnummer der Datenmodelldatei um eins. **überholte**<br>Aldatei um eins.

#### <span id="page-21-0"></span>**4.2.1 Struktur**

Beispielhaft wird nachfolgend die Struktur einer Datenmodelldatei abgebildet. Die Einrückungen dienen ausschließlich der Hervorhebung der Hierarchie der einzelnen Parameterblöcke.

Die in eckige Klammern eingeschlossene Kennung ist ein Schlüsselwort und genau wie vorgegeben zu schreiben. Nach der Kennung folgen die zugehörigen Daten.

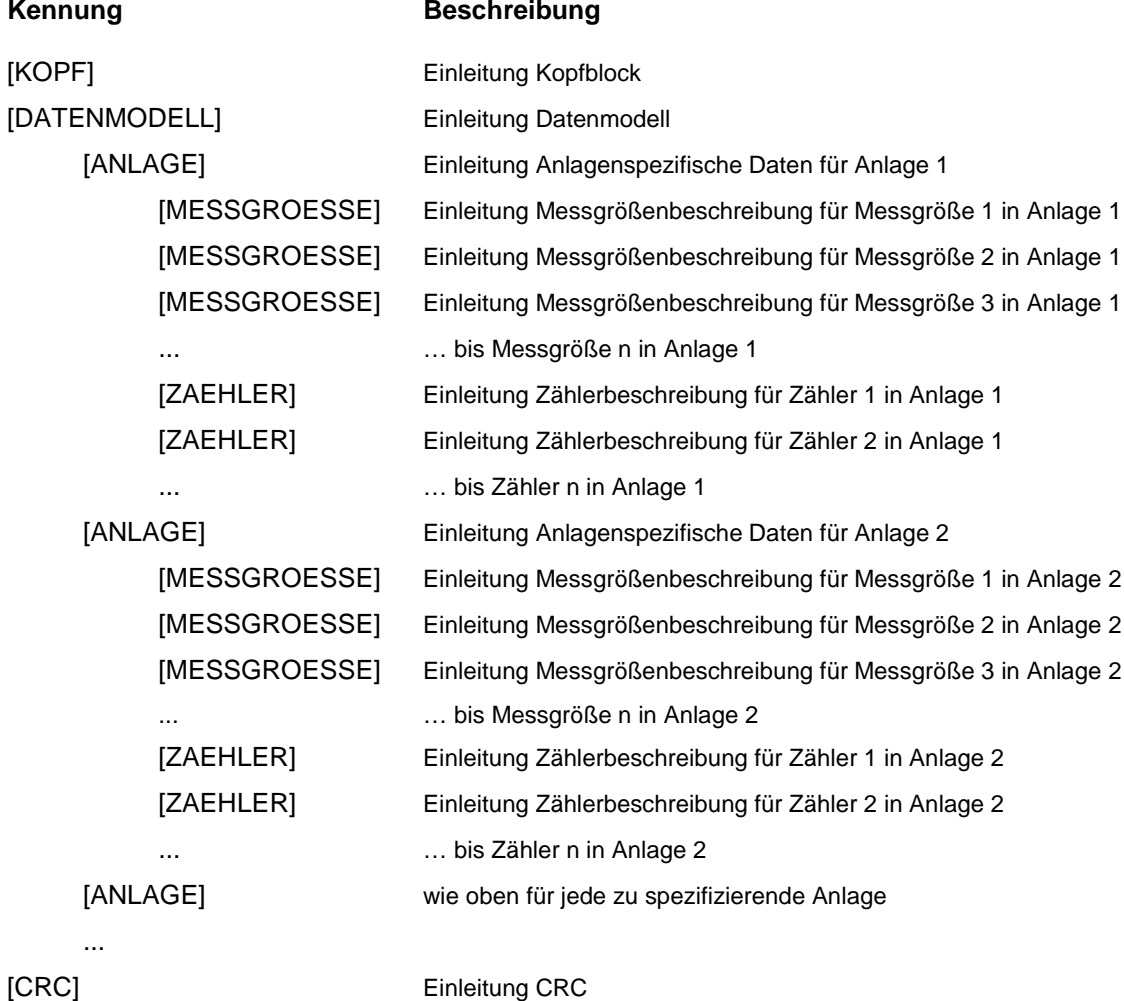

#### <span id="page-21-1"></span>**4.2.2 Datenmodell-Parameter**

Im Bereich **[Datenmodell]** werden die datenmodellspezifischen Parameter eines Datenmodells definiert.

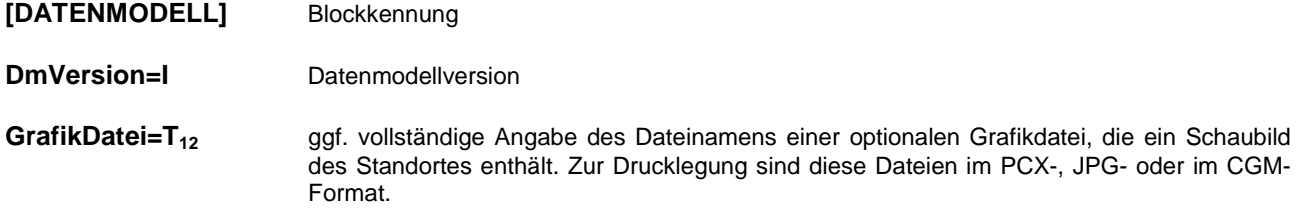

#### <span id="page-21-2"></span>**4.2.3 Anlagen-Parameter**

Im Bereich **[ANLAGE]** werden die anlagenspezifischen Parameter einer (Teil-)Anlage definiert.

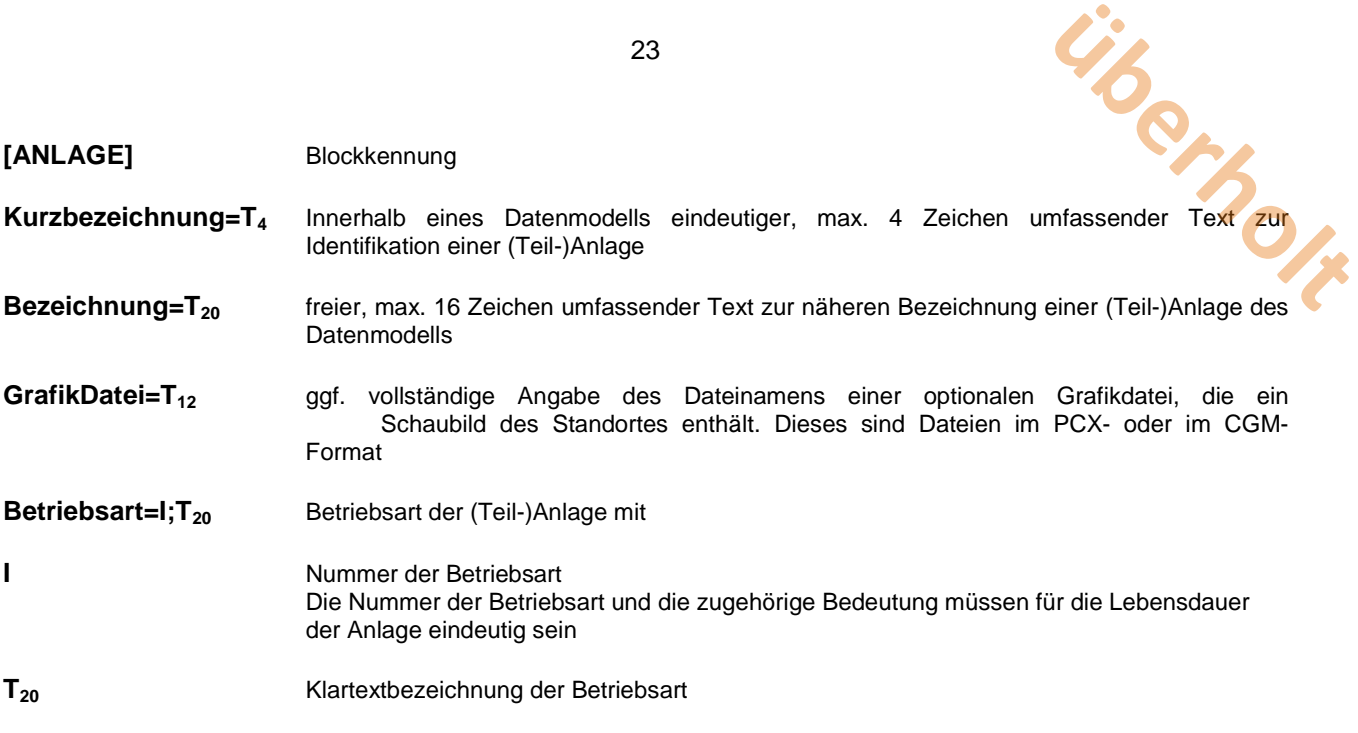

# <span id="page-22-0"></span>**4.2.4 Messgrößen-Parameter**

Im Parameterbereich **[MESSGROESSE]** werden die Messgrößen einer (Teil-)Anlage definiert. Alle als notwendig bezeichneten Inhalte sind im Datenmodell anzugeben.

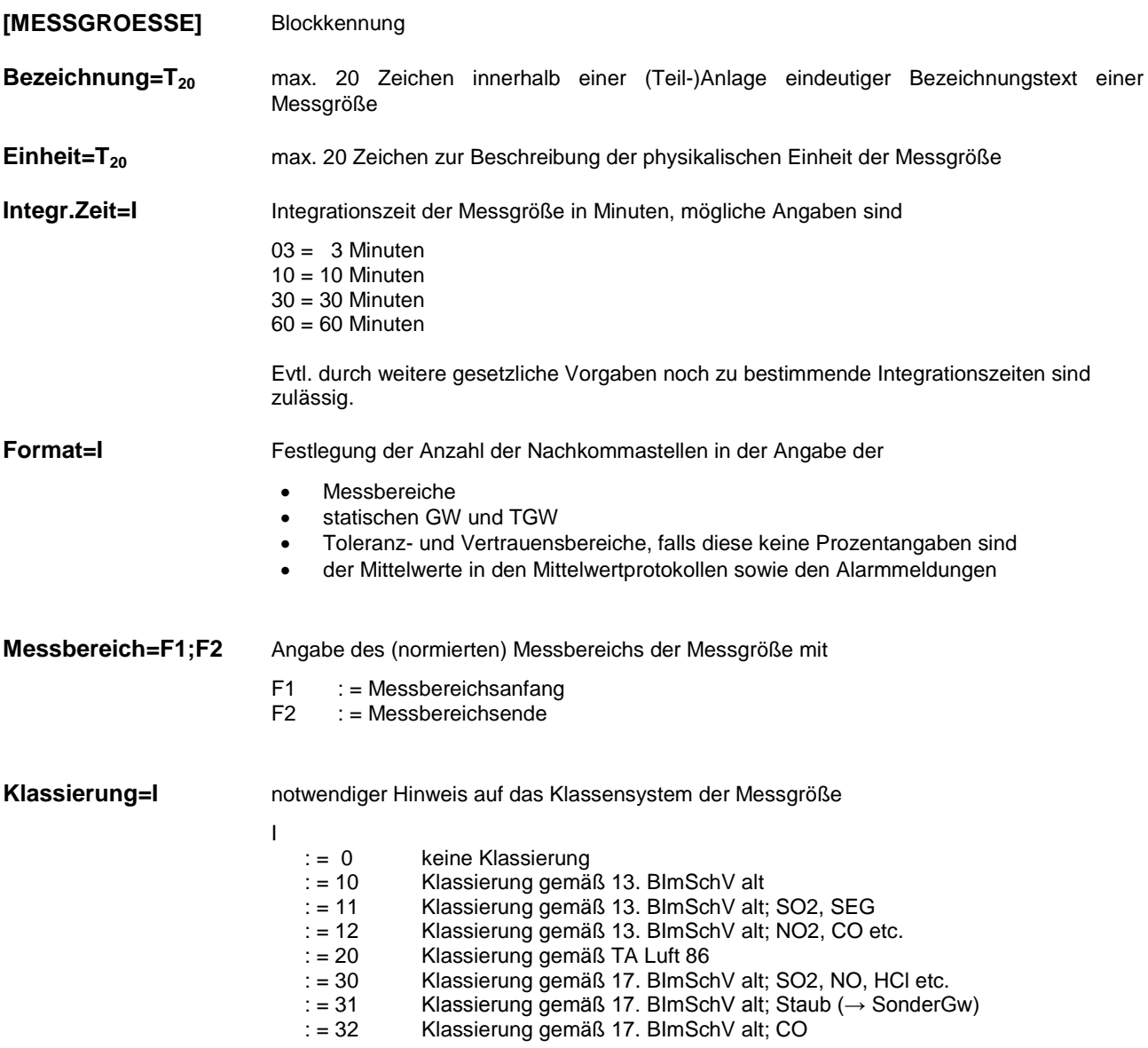

23

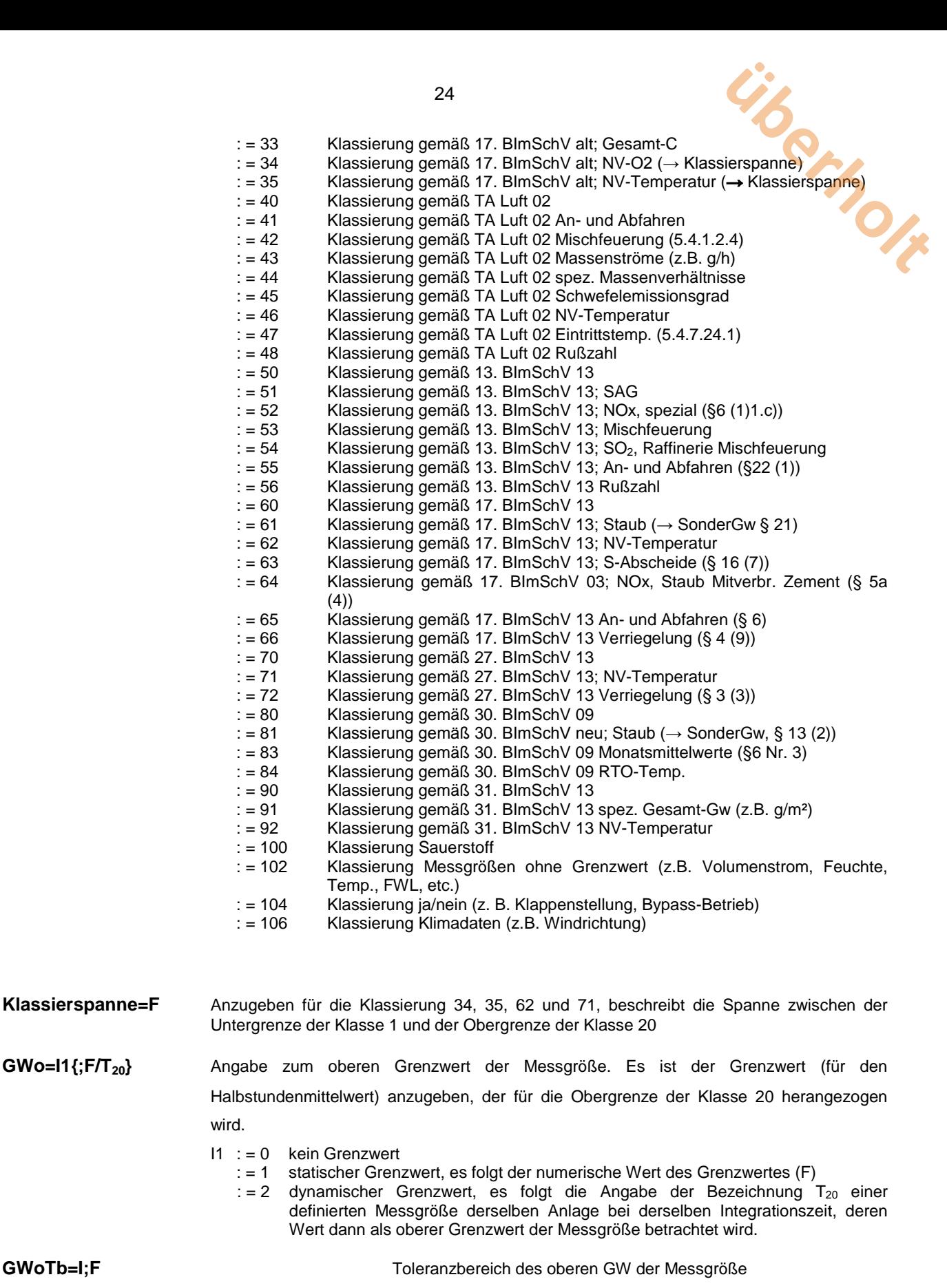

- I : = 1 folgender Wert ist als Offset (=Delta) zum Grenzwert zu verstehen
- : = 2 folgender Wert ist prozentuale Angabe bezogen auf den entsprechenden Grenzwert
- F := Toleranzbereich des 2-fachen GW (13. BlmSchV) oder Toleranzbereich des 1fachen GW (17. BImSchV)

```
Diese Angabe entfällt, falls Gwo=0 oder Klassierung=0 oder Klassierung > 39
```
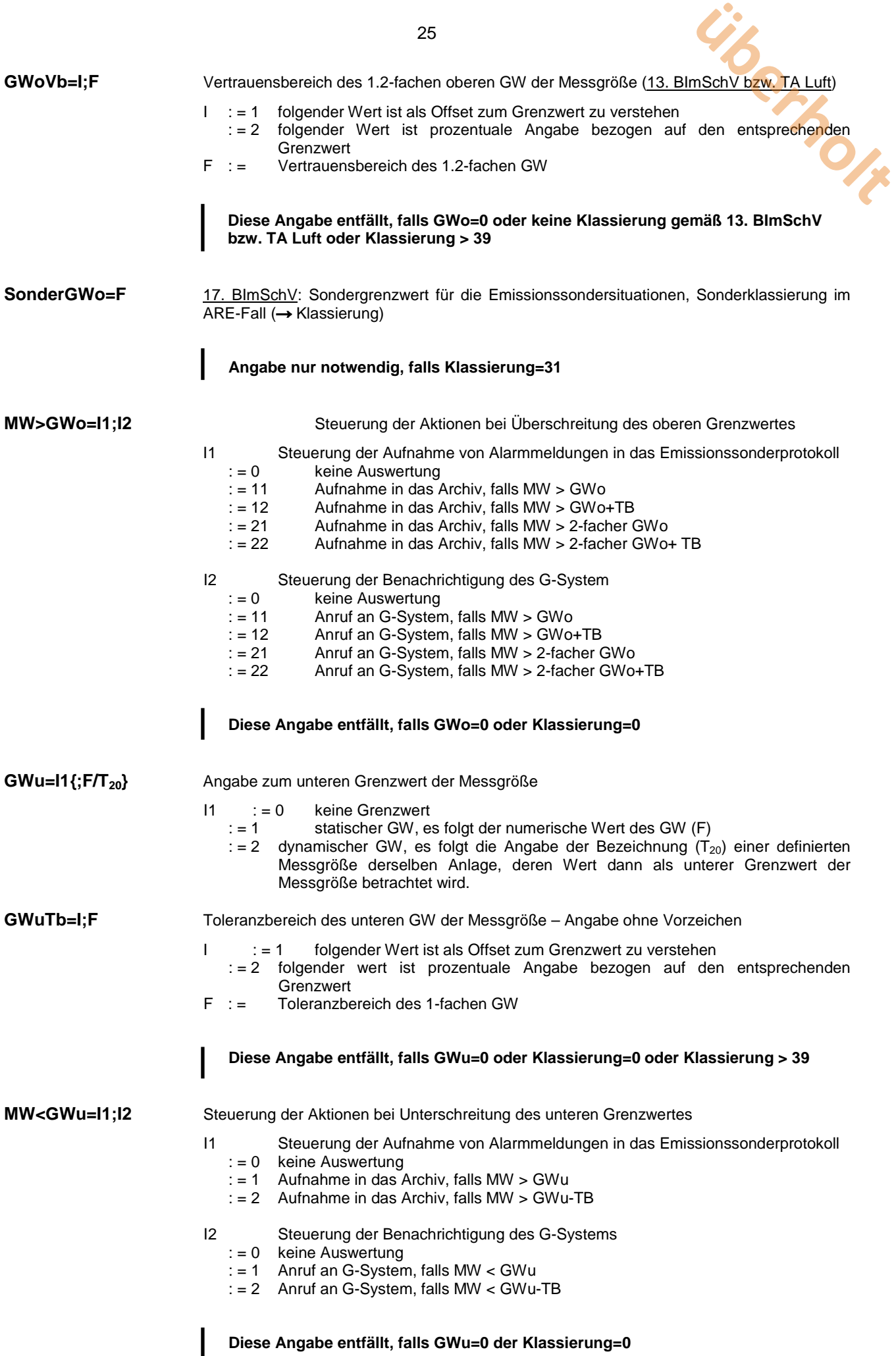

 $25$ 

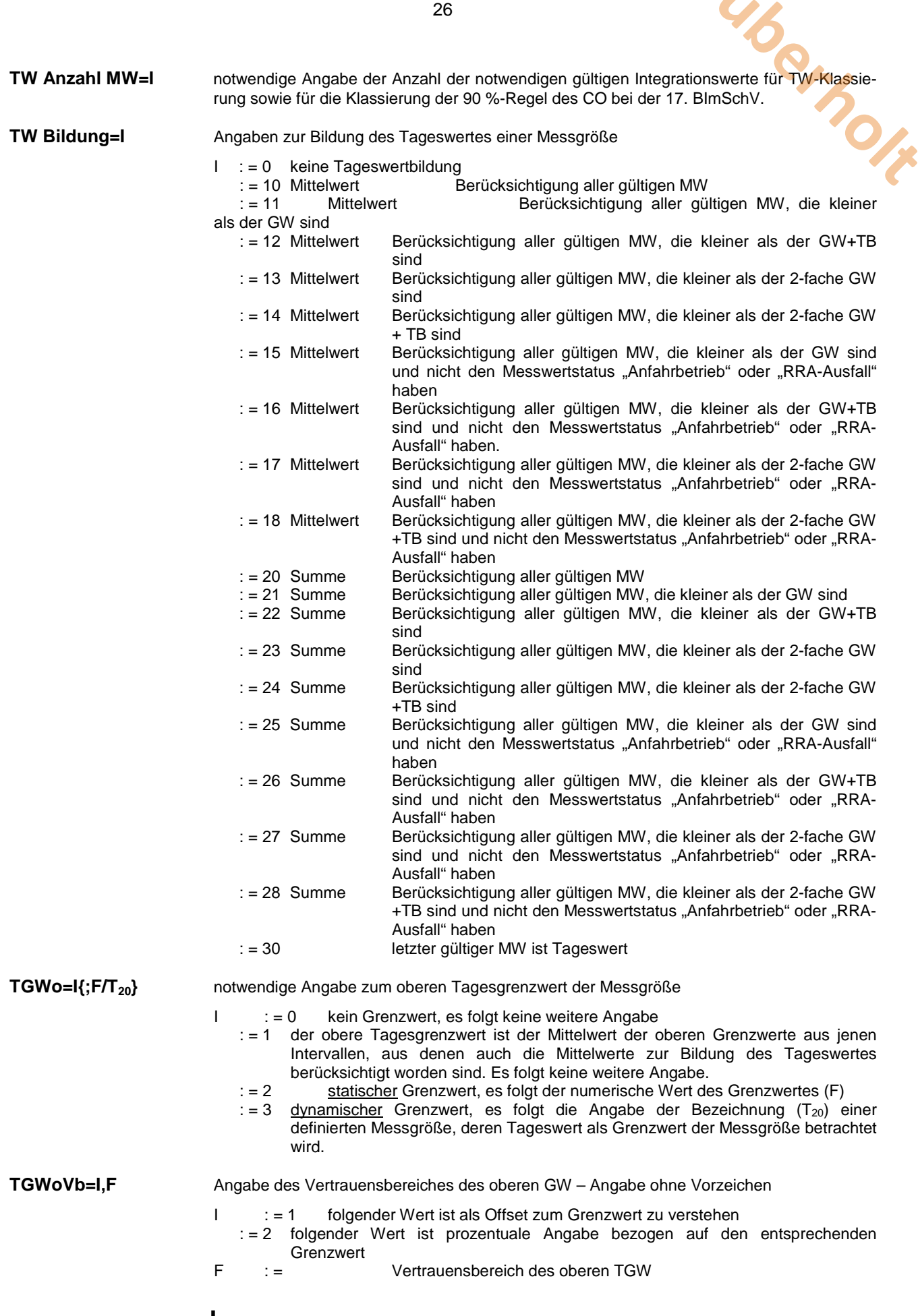

**Diese Angabe entfällt, falls TGWo=0 oder Klassierung=0 oder Klassierung > 39**

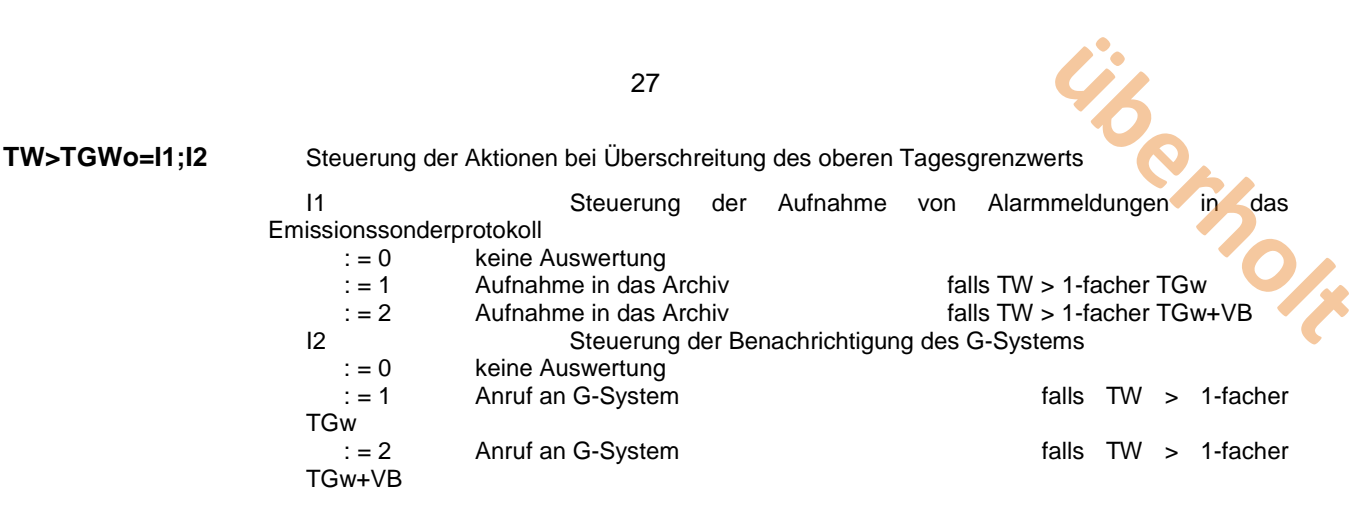

#### **Diese Angabe entfällt, falls TGWo=0 oder Klassierung=0**

# **TGWu=I{;F/T20}** notwendige Angabe zum unteren Tagesgrenzwert der Messgröße

- I : = 0 kein Grenzwert, es folgt keine weitere Angabe : = 1 der untere Tagesgrenzwert ist der Mittelwert der unteren Grenzwerte aus jenen Intervallen, aus denen auch die Mittelwerte zur Bildung des Tageswertes berücksichtigt worden sind. Es folgt keine weitere Angabe.
	- : = 2 statischer Grenzwert, es folgt der numerische Wert des Grenzwertes (F)
	- $:= 3$  dynamischer Grenzwert, es folgt die Angabe der Bezeichnung (T<sub>20</sub>) einer definierten Messgröße, deren Tageswert als Grenzwert der Messgröße betrachtet wird.

#### **TGWuVb=I;F** Angabe des Vertrauensbereiches des unteren GW

- I : = 1 folgender Wert ist als Offset zum Grenzwert zu verstehen
	- : = 2 folgender Wert ist prozentuale Angabe bezogen auf den entsprechenden Grenzwert
- F : = Vertrauensbereich des unteren TGW

#### **Diese Angabe entfällt, falls TGWu=0 oder Klassierung=0 oder Klassierung > 39**

**TW<TGWu=I1;I2** Steuerung der Aktionen bei Unterschreitung des unteren Tagesgrenzwertes Steuerung der Aufnahme von Alarmmeldungen in das Emissionssonderprotokoll<br> $= 0$  keine  $:= 0$  keine Auswertung<br> $:= 1$  Aufnahme in das : = 1 Aufnahme in das Archiv falls TW < TGWu<br>: = 2 Aufnahme in das Archiv falls TW < TGWu Aufnahme in das Archiv falls TW < TGWu - VB I2 Steuerung der Benachrichtigung des G-Systems : = 0 keine Auswertung : = 1 Anruf an G-System falls TW < TGWu : = 2 Anruf an G-System falls TW < TGWu - VB **Diese Angabe entfällt, falls TGWu=0 oder Klassierung=0 RRAStoerung=I** notwendige Angabe der maximalen Dauer der Störung einer Rauchgas-Reinigungsanlage in Minuten (Auswertung erfolgt nur falls I > 0). **Volumenstrom=T20** Angabe der Bezeichnung einer definierten Messgröße derselben Anlage und derselben Integrationszeit, deren MW dann zur Bilanzierung herangezogen wird. **Diese Angabe entfällt, falls die Messgröße nicht bilanziert werden soll. Emissionsfaktor=F** Faktor zur Berechnung der Emissionen mittels der unter **Volumenstrom** angegebenen Messgröße (Zieleinheit der Berechnung: [kg/h].

**Diese Angabe entfällt nur, wenn die Messgröße nicht bilanziert werden soll.**

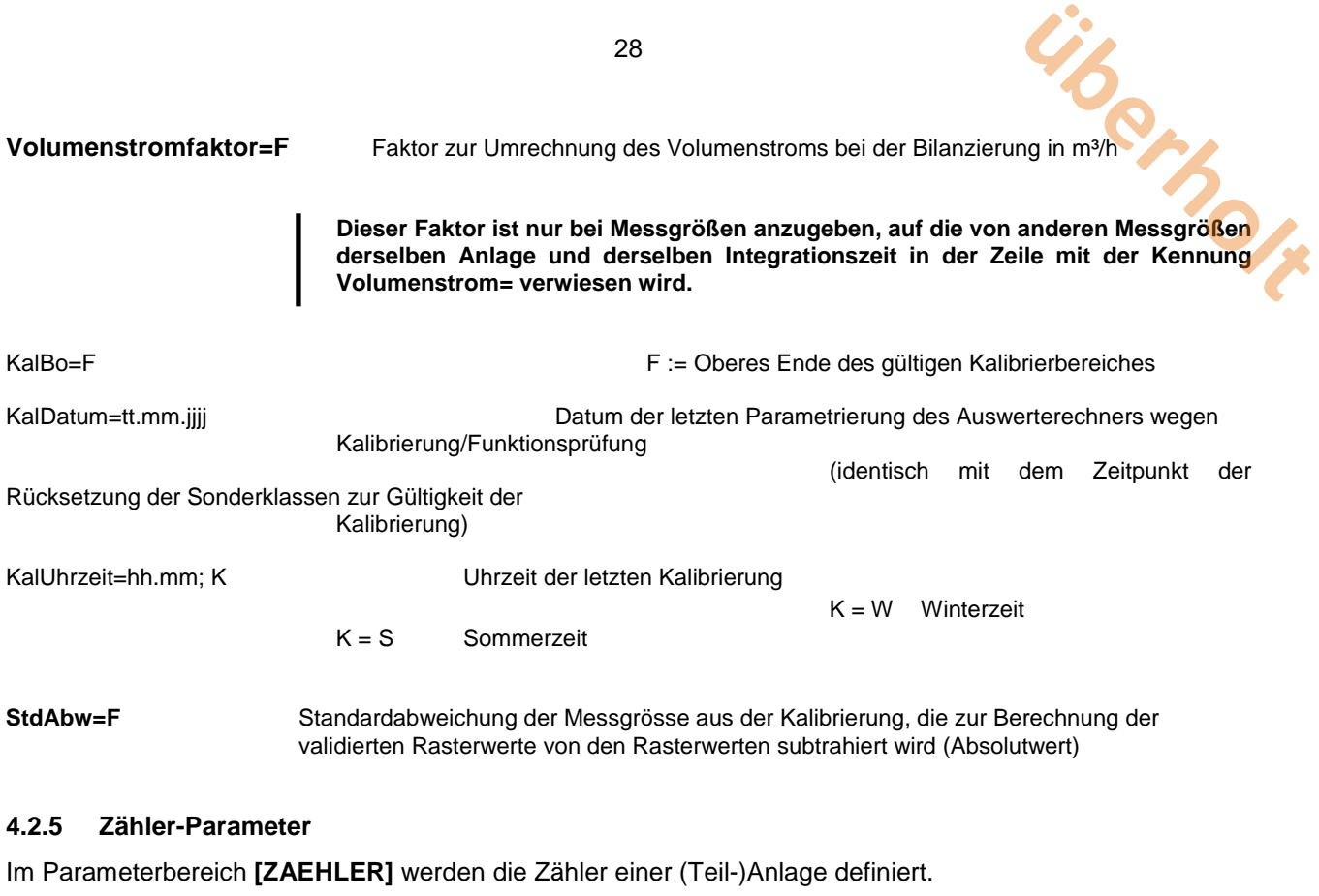

<span id="page-27-0"></span>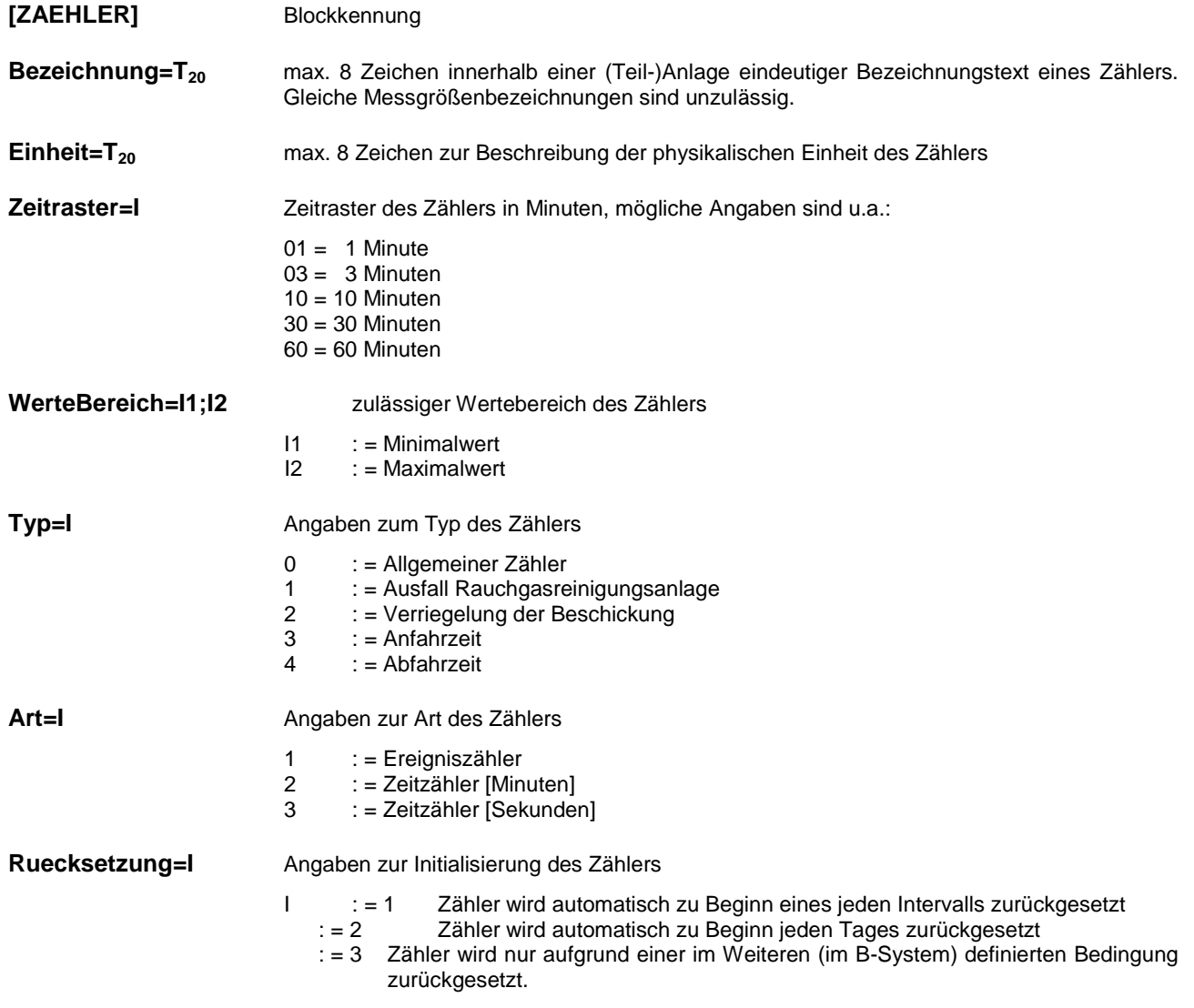

28

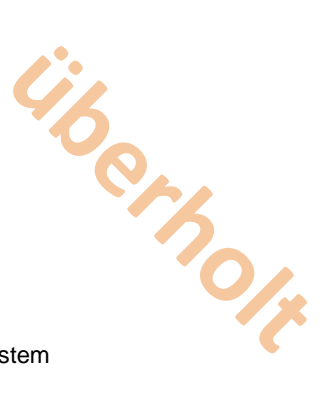

29

: = 10 Tageswert ist Mittelwert der Einzelwerte eines Tages<br>: = 20 Tageswert ist Summe der Einzelwerte eines Tages : = 20 Tageswert ist Summe der Einzelwerte eines Tages<br>: = 30 Tageswert ist letzter Einzelwert Tageswert ist letzter Einzelwert

**Protokoll=L** Angabe zur Ausgabe der Zählerstände im Klassierprotokoll des G-System

I := 0 keine Tageswertbildung

**TWBildung=I** Angaben zur Bildung des Tageswertes eines Zählers

## <span id="page-28-0"></span>**4.3 Transferdatei: Werte**

Dateiname: jjjjmmtt.**MW**

In der Transferdatei "Mittelwerte" werden die Integrationswerte der Messgrößen sowie die Zählerstände eines Kalendertages (>00:00:00 – ein zum Zeitpunkt 00:00:00 gebildeter Mittelwert würde zum Vortag gehören und wäre darum mit 24:00:00 zu kennzeichnen) in zeitlich aufsteigend sortierter Folge zum G-System übertragen.

Beispielhaft wird nachfolgend die Struktur einer Wertedatei abgebildet. Einrückungen dienen ausschließlich der Hervorhebung der Hierarchie der einzelnen Datenblöcke.

#### <span id="page-28-1"></span>**4.3.1 Struktur**

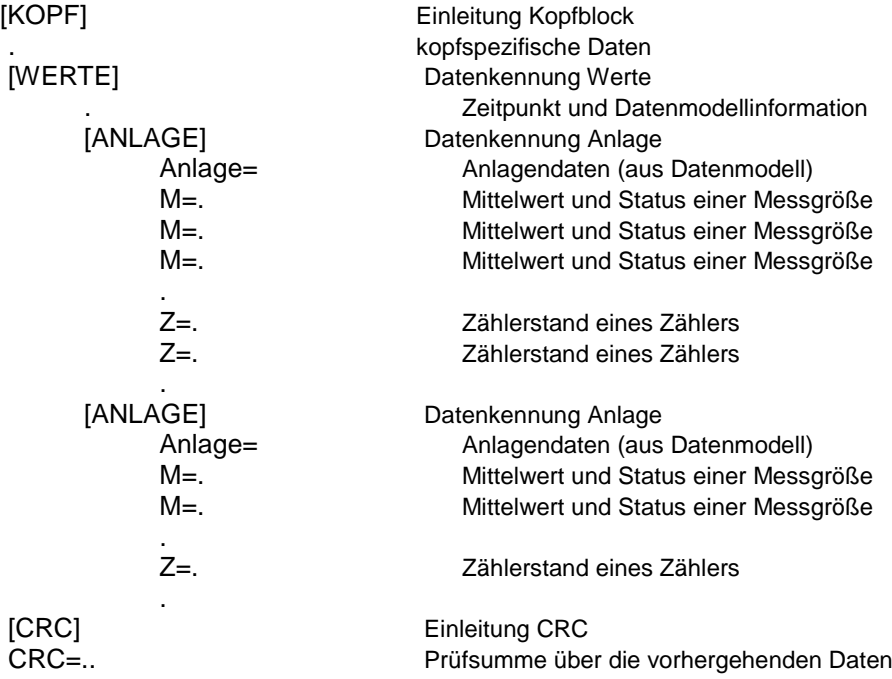

#### <span id="page-28-2"></span>**4.3.2 Wartung und Störungen**

Wartung und Störung des Gesamtsystems sind durch die Sonderkennung

#### **Datenmodell=0**

zu kennzeichnen. Ergebniswerte werden nicht übertragen.

#### <span id="page-28-3"></span>**4.3.3 Daten**

Angebotene Daten sind zu jeder Zeit zu akzeptieren und bis zum aktuellen Zeitpunkt zu speichern. (Anmerkung: Fülldaten, z. B. bis zum Ende des laufenden Tages, sollen von den B-Systemen nicht übertragen werden. Falls dies doch erfolgt, sind diese zwar anzunehmen, aber sollten ungespeichert verworfen werden.)

Daten sind in folgender Reihenfolge zu übertragen:

Anlagen nach Integrationszeiten in aufsteigender Sortierung (z.B. im Falle einer 17. BImSchV – Anlage zur vollen Stunde zunächst die Werte der Mess- und Zählergrößen mit 10 Min.-Integrationszeit, anschließend die 30-Min.-Werte und anschließend die 60-Min-Werte) mit den zugeordneten Messgrößen und Zählern in der durch das Datenmodell festgelegten Reihenfolge. **uberholt**<br>
mSchV – Anlage zur<br>
nszeit, anschließend<br>
pisen und Zählern in

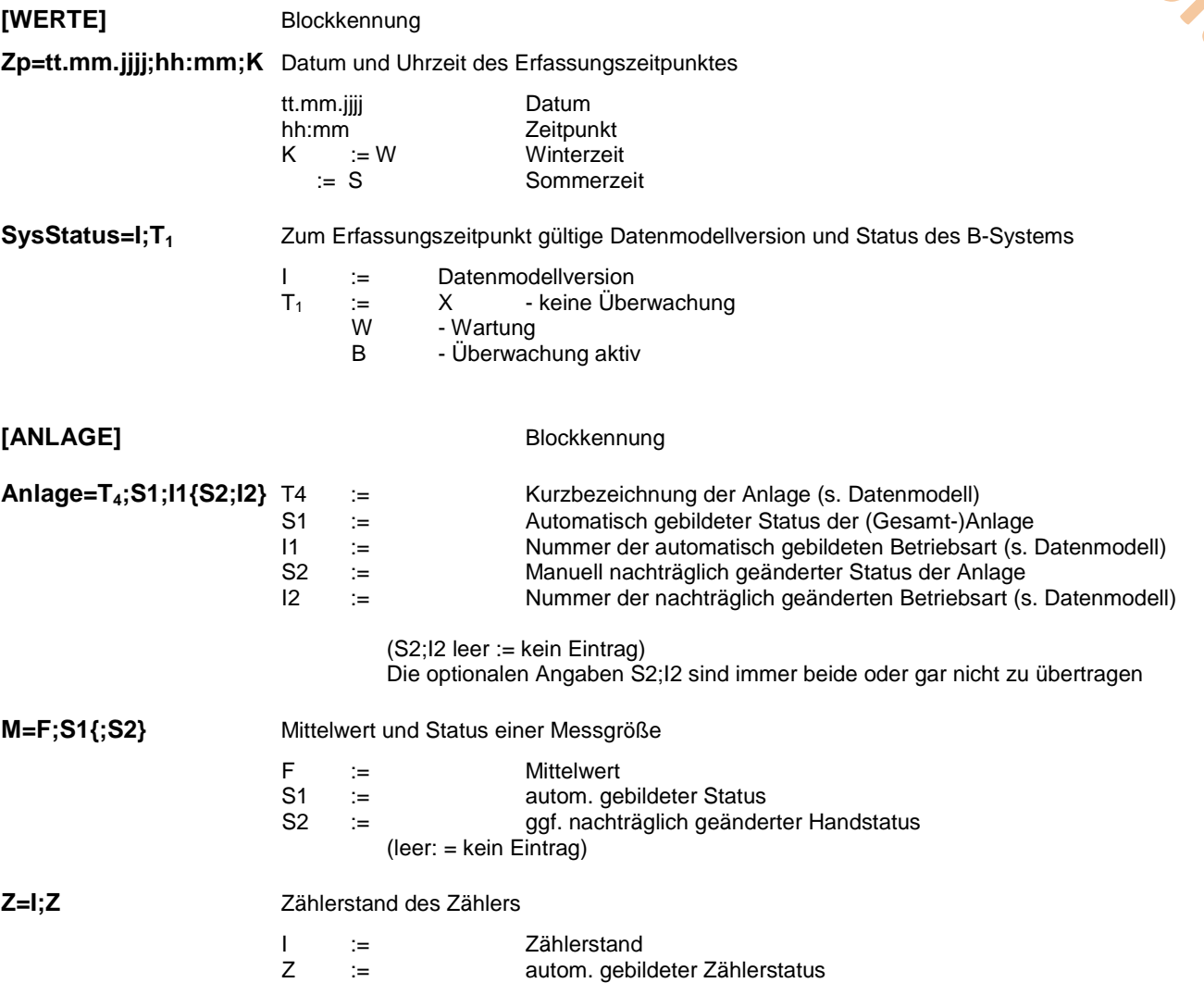

### <span id="page-29-0"></span>**4.4 Transferdatei: Meldungen**

Dateiname: **jijjmmtt.ML** 

In der Transferdatei "Meldungen" können die folgenden Einträge übertragen werden:

- Emissions-Sondersituationen bzw. meldepflichtige Ereignisse
	- werden bei entsprechender Parametrierung im Datenmodell des B-Systems automatisch generiert.
- Kommentare müssen vom Betreiber am B-System erfasst werden. Sie beziehen sich die oben genannten Meldungen.
- - Nachrichten müssen vom Betreiber am B-System erfasst werden. Sie stehen im Gegensatz zu den Kommentaren in keinem eindeutigen Bezug zu den übertragenen Sondersituationen.
- Handstatusänderungen müssen vom Betreiber am B-System eingegeben werden. Sie erlauben eine Korrektur der automatisch gebildeten Betriebsart der Anlage bzw. des Wertstatus der Messgrößen.

30

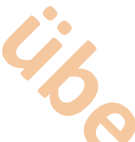

Jeder Eintrag ist durch eine entsprechende Blockkennung einzuleiten.

Für den Bezugszeitpunkt (Datum und Uhrzeit) ist immer ein Zeitpunkt anzugeben, unter dem auch in der Werte-Transferdatei der gegebenen Anlage und/oder Messgröße Wert bzw. Statusinformationen abgelegt worden sind. **uber<br>
der dem auch in der**<br>
bygelegt<br>
unter denen auch in<br>
Statusinformationen

Für den Bezugszeitraum (Datum und Uhrzeit) sind ebenfalls nur Zeitpunkte anzugeben, unter denen auch in der Werte-Transferdatei der betreffenden Anlage und/oder Messgröße Werte bzw. Statusinformationen abgelegt worden sind.

#### <span id="page-30-0"></span>**4.4.1 Emissions-Sondersituationen/Meldepflichtige Ereignisse**

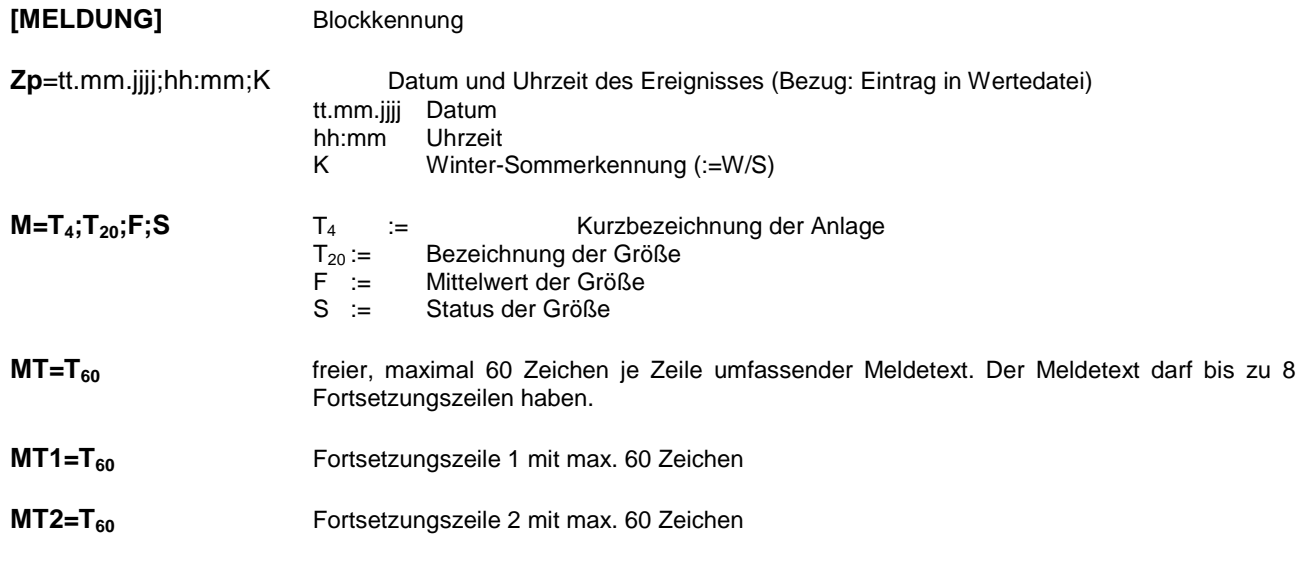

#### <span id="page-30-1"></span>**4.4.2 Kommentar mit technischem Bezug**

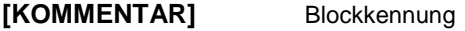

**Zp=tt.mm.jjjj;hh:mm;K** Datum und Uhrzeit der Erfassung tt.mm.jjjj Datum<br>hh:mm Uhrzeit hh:mm<br>K Winter-Sommerkennung (:=W/S)

#### **BZp=tt.mm.jjjj;hh:mm;K{;tt.mm.jjjj;hh:mm;K}**

Bezugsdatum und –zeitpunkt bzw. –zeitraum des Kommentars

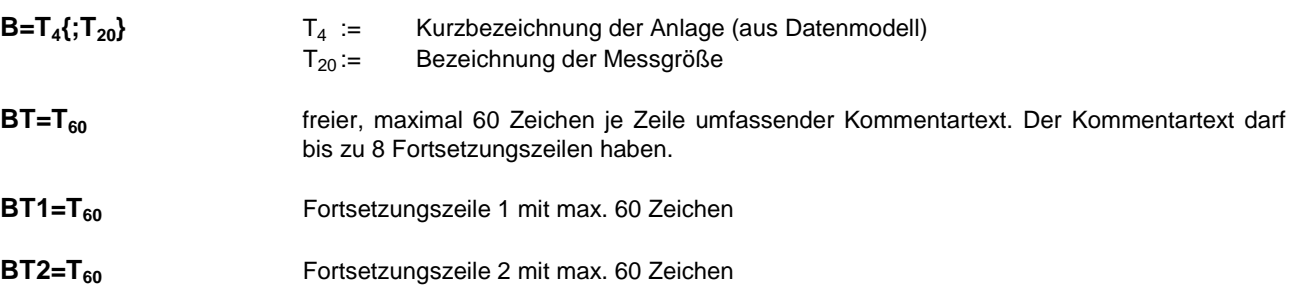

#### <span id="page-30-2"></span>**4.4.3 Nachrichten ohne technischen Bezug**

#### **[NACHRICHT]** Blockkennung

**Zp=tt.mm.jjjj;hh:mm;K** Datum und Uhrzeit der Erfassung

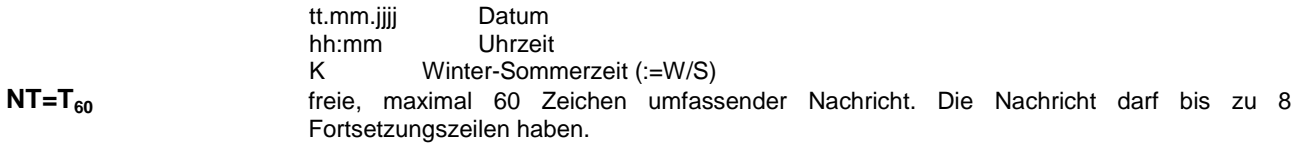

# **NT1=T<sub>60</sub>** Fortsetzungszeile 1 mit max. 60 Zeichen

**NT2=T60** Fortsetzungszeile 2 mit max. 60 Zeichen

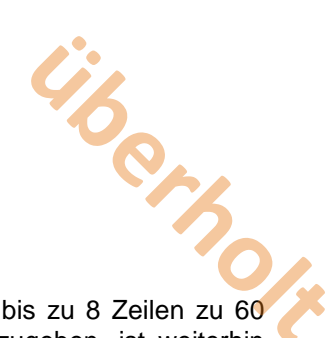

Anmerkung zu 4.4.1 bis 4.4.3: Die früher zulässige Methode, in einer Textmeldung bis zu 8 Zeilen zu 60 Zeichen mit einem in der Erstausgabe nicht näher spezifizierten Zeilentrenner auszugeben, ist weiterhin zugelassen. Die B-System Hersteller sind jedoch aufgerufen, dies bei nachfolgenden Programmrevisionen zu vermeiden und die obigen neuen Spezifikationen mit expliziten Fortsetzungszeilen zu verwenden.

# <span id="page-31-0"></span>**4.4.4 Von Hand gesetzte Statusänderung**

**(wird nicht mehr angewendet bleibt aus historischen Gründen stehen)**

### **[HANDSTATUS]** Blockkennung

Zp=tt.mm.jjjj;hh:mm;K Datum und Uhrzeit der Erfassung<br>tt.mm.jjjj Datum tt.mm.jjjj Datum<br>hh:mm Uhrzeit hh:mm<br>K Winter-Sommerkennung (:=W/S)

## **HZp=tt.mm.jjjj;hh:mm;K{;tt.mm.jjjj;hh:mm;K}**

Bezugsdatum und –zeitpunkt bzw. –zeitraum für die betreffende Handstatusänderung

Alternativ folgt anschließend der von Hand gesetzte Status (Handstatus) für eine Meßgröße

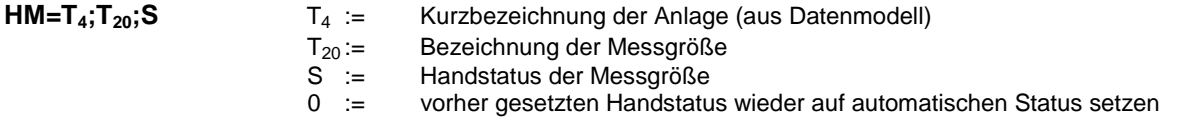

oder die von Hand gesetzte Betriebsart der Anlage

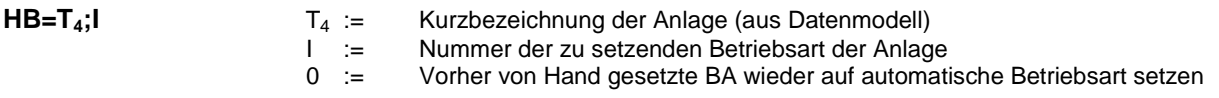

# <span id="page-31-1"></span>**4.5 Transferdatei: Telegramm**

Dateiname: ttmmjjjj.TG ??? z.B. 18061995.TG

In der Transferdatei "Telegramm" können Telegrammtexte gemäß Tabelle 3.5.2.1 "Liste der spezifizierten Telegramme" übertragen werden. Der Eintrag ist durch eine entsprechende Blockkennung einzuleiten.

# <span id="page-31-2"></span>**4.5.1 Telegrammverkehr über FTPES**

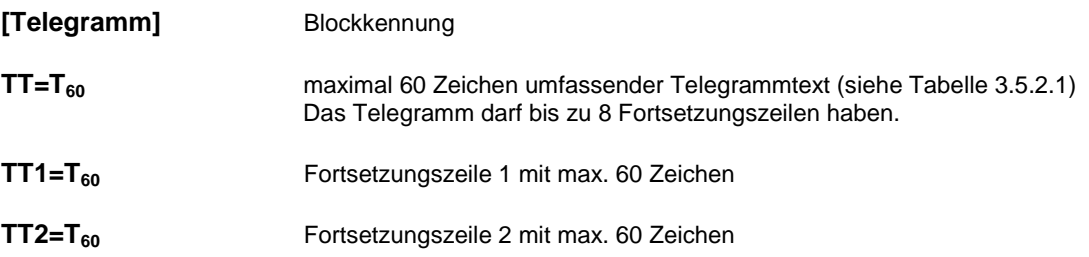

# **überholt**

# <span id="page-32-0"></span>**5 Anhang A: Beispiel einer Datenmodell – Transferdatei**

# [KOPF]

........ [DATENMODELL] DmVersion=1

........ [ANLAGE] Kurzbezeichnung=K1 Bezeichnung=Kessel

........ [MESSGROESSE] Bezeichnung=VolStr30 Einheit=Nm<sup>3</sup> Integr.Zeit=30

........ Klassierung=0

........

[MESSGROESSE]  $Einheit=Nm<sup>3</sup>$ Bezeichnung=VolStr60 Integr.Zeit=60 ........ Klassierung=0

........ [MESSGROESSE]

Bezeichnung=CO\_10 Einheit=mg/ $\overline{m}^3$ Integr.Zeit=10

........ Klassierung=32

........ [MESSGROESSE]  $Be$ zeichnung= $SO<sub>2</sub>$ Einheit=mg/ $\overline{m}^3$ Integr.Zeit=30

........ Klassierung=30

........ [MESSGROESSE] Bezeichnung= $NO<sub>2</sub>$ Einheit=mg/m<sup>3</sup> Integr.Zeit=30

........ Klassierung=30

........ [MESSGROESSE] Bezeichnung=Staub Einheit=mg/m3 Integr.Zeit=30

........ Klassierung=31

........ [MESSGROESSE] Bezeichnung=CO\_60 Einheit=mg/ $\overline{m}^3$ Integr.Zeit=60

........ Klassierung=32

........ [ANLAGE] Kurzbezeichnung=K5 Bezeichnung=Kessel 5

[MESSGROESSE] Bezeichnung=VolStr30 Einheit= $Nm<sup>3</sup>$ Integr.Zeit=30 ........ Klassierung 0 ........ [MESSGROESSE]  $Be$ zeichnung= $SO<sub>2</sub>$ Einheit=mg/m $3$ Integr.Zeit=30 ........ Klassierung=11 ........ [MESSGROESSE] Bezeichnung=NO<sub>2</sub>  $Einheit=mg/m<sup>3</sup>$ Integr.Zeit=30 ........ Klassierung=12 ........ [MESSGROESSE] Bezeichnung=CO Einheit=mg/ $\overline{m}^3$ Integr.Zeit=30 ........ Klassierung 12 ........ [MESSGROESSE] Bezeichnung=Staub Einheit=mg/m $3$ Integr.Zeit=30 ........ Klassierung=12 ........ [CRC] ........

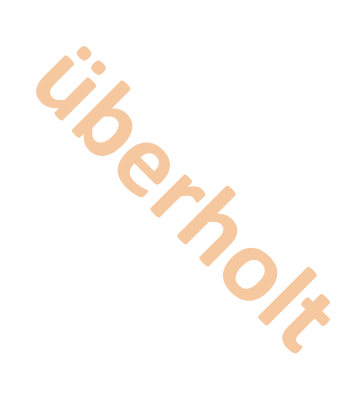

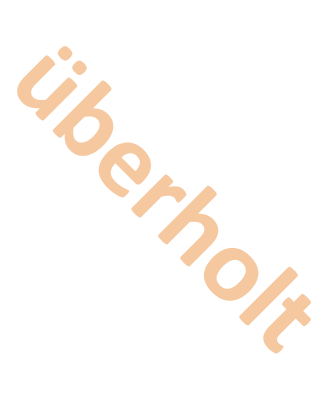

# <span id="page-34-0"></span>**6 Anhang B: Beispiel einer Werte – Transferdatei**

[KOPF] ........ ........ [WERTE] Zp=18.06.1995;01:00;S Werte von 18.6.1995 01:00 MESZ (also von 0:30 bis 1.00) SysStatus=1;B [ANLAGE]<br>Anlage=K1;G Anlage=K1;G  $\begin{array}{l} \text{Kessel 1: 10-Min-Werte, Anlage in Betrieb, Werte gültig} \\ \text{Kessel 1: CO_10} \end{array}$ Kessel 1: CO\_10 [ANLAGE]<br>Anlage=K1;G Anlage=K1;G <br>M=0.0;G Kessel 1: 30-Minutenwerte<br>Kessel 1:  $M=0.0$ ;G<br> $M=0.0$ ;G<br> $M=0.0$ ;G<br> $K$ essel 1: SO<sub>2</sub>  $M=0.0$ ;G<br> $M=0.0$ ;G<br> $M=0.0$ ;G<br> $K$ essel 1: NO<sub>2</sub>  $M=0.0$ ;G<br> $M=0.0$ ;G<br> $M=0.0$ ;G<br>Kessel 1: Stau Kessel 1: Staub [ANLAGE]<br>Anlage=K1;G Anlage=K1;G Kessel 1: 60-Minutenwerte M=0.0;G<br>M=0.0;G<br>M=0.0:G<br>Kessel 1: CO 60 Kessel 1: CO\_60 [ANLAGE]<br>Anlage=K5;G Anlage=K5;G Kessel 5: 30-Minutenwerte<br>M=0.0:G Kessel 5:  $M=0.0$ ;G<br> $M=0.0$ ;G<br> $M=0.0$ ;G<br> $K$ essel 5: SO<sub>2</sub>  $M=0.0$ ;G<br> $M=0.0$ ;G<br> $M=0.0$ ;G<br> $K$ essel 5: NO<sub>2</sub>  $M=0.0$ ;G<br> $M=0.0$ ;G<br> $M=0.0$ ;G<br>Kessel 5: CO Kessel 5: CO M=0.0;G Kessel 5: Staub [WERTE] Zp=18.06.1995;01:10;S Werte von 18.6.1995 00:10 Sommerzeit SysStatus=1;B [ANLAGE]<br>Anlage=K1;G Anlage=K1;G  $M = 0.0$ :G 

Kessel 1: 10-Minutenwerte

Kessel 1: Kessel 1: CO\_10 [WERTE] Zp=18.06.1995;00:20;S Werte von 18.6.1995 00:20 Sommerzeit SyStatus=1;B [ANLAGE]<br>Anlage=K1;G Kessel 1: 10-Minutenwerte M=0.0;G Kessel 1: CO\_10 [WERTE] Zp:18.06.1995;00:30;S Werte von 18.6.1995 00:30 Sommerzeit SysStatus=1;B [ANLAGE]<br>Anlage=K1;G Anlage=K1;G Kessel 1: 10-Minutenwerte Kessel 1: CO\_10 [ANLAGE] Anlage=K1;G Kessel 1: 30-Minutenwerte  $M=0.0$ ;G<br> $M=0.0$ ;G<br> $M=0.0$ ;G<br> $K$ essel 1: SO<sub>2</sub>  $M=0.0$ ;G<br> $M=0.0$ ;G<br> $M=0.0$ ;G<br> $K$ essel 1: NO<sub>2</sub>  $M=0.0$ ;G<br> $M=0.0$ ;G<br> $M=0.0$ ;G<br>Kessel 1: Stau Kessel 1: Staub [ANLAGE] Anlage=K5;G Kessel 5: 30-Minutenwerte<br>M=0.0:G Kessel 5:  $M=0.0$ ;G<br> $M=0.0$ :G<br> $M=0.0$ :G<br> $M=0.0$ :G  $M=0.0$ ;G<br> $M=0.0$ ;G<br> $M=0.0$ ;G<br> $K$ essel 5: NO<sub>2</sub> Kessel 5: NO<sub>2</sub> M=0.0;G<br>M=0.0;G<br>M=0.0;G<br>Kessel 5: Stau Kessel 5: Staub

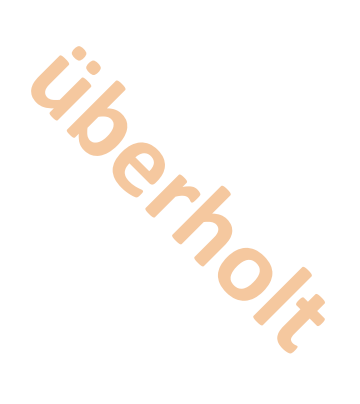

# <span id="page-35-0"></span>**7 Anhang B1: Beispiel einer Telegramm – Transferdatei**

36

[KOPF]

........ [TELEGRAMM] TT=AA 18.06.1995 - 18.06.1995 TT1=AD 008 TT2=AA 25.06.1995 - 26.06.1995[CRC] ........

# **8 Anhang C: Tabellarische Zusammenstellung von Fehlerzuständen**

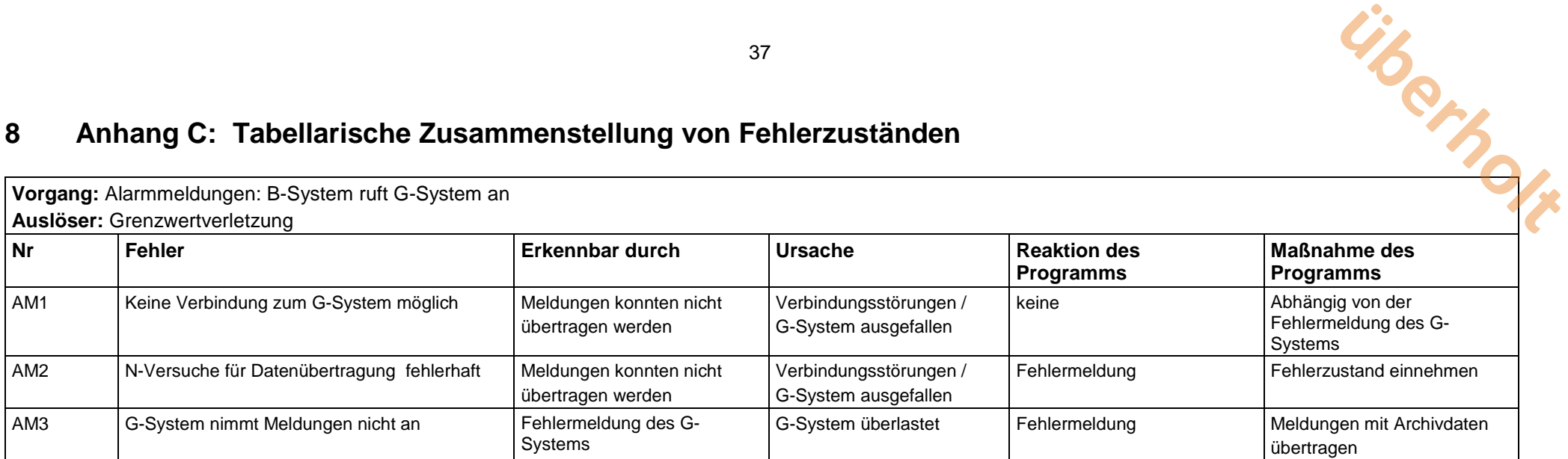

<span id="page-36-0"></span>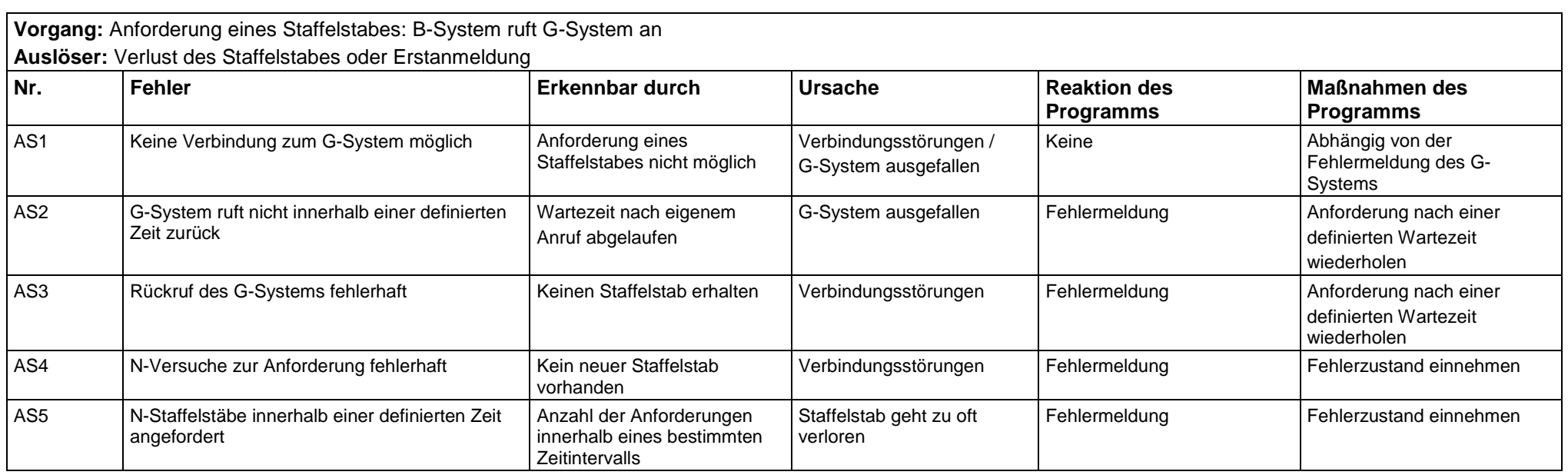

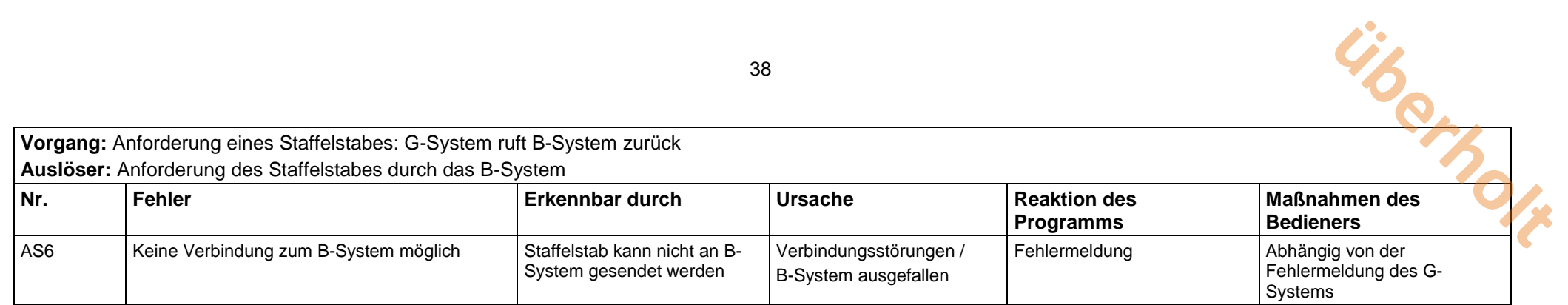

![](_page_37_Picture_248.jpeg)

![](_page_37_Picture_249.jpeg)

![](_page_38_Picture_260.jpeg)

![](_page_38_Picture_261.jpeg)

![](_page_39_Picture_131.jpeg)

# <span id="page-40-0"></span>**9 Anhang D: Ablaufdiagramme**

Nachfolgend sind die in den textlichen Festlegungen definierten Abläufe in Ablaufdiagrammen dargestellt.

Zur Verbesserung der Übersichtlichkeit wurden die Quittierungsblöcke ("NAK-Prüfzweige") aus den EFÜ-Ablaufdiagrammen ausgelagert. Entsprechend der Nummerierung in den EFÜ-Ablaufdiagrammen müssen die mit X bzw. y bezeichneten Knoten der Quittierungsblöcke durch diese Nummerierung ersetzt werden. Das heißt, wenn die Nummerierung der PS-, PA- PE-Knoten in den EFÜ-Ablaufdiagrammen bis n geht, müssen die n Quittierungsblöcke gebildet werden. **uberholten**<br>
ige") aus den EFÜ-<br>
liagrammen müssen<br>
ung ersetzt werden

*- Diagramme nicht enthalten -*